# Introducció a la programació orientada a objectes. Classes

Joan Arnedo Moreno

## **Programació orientada a objectes**

## **Índex**

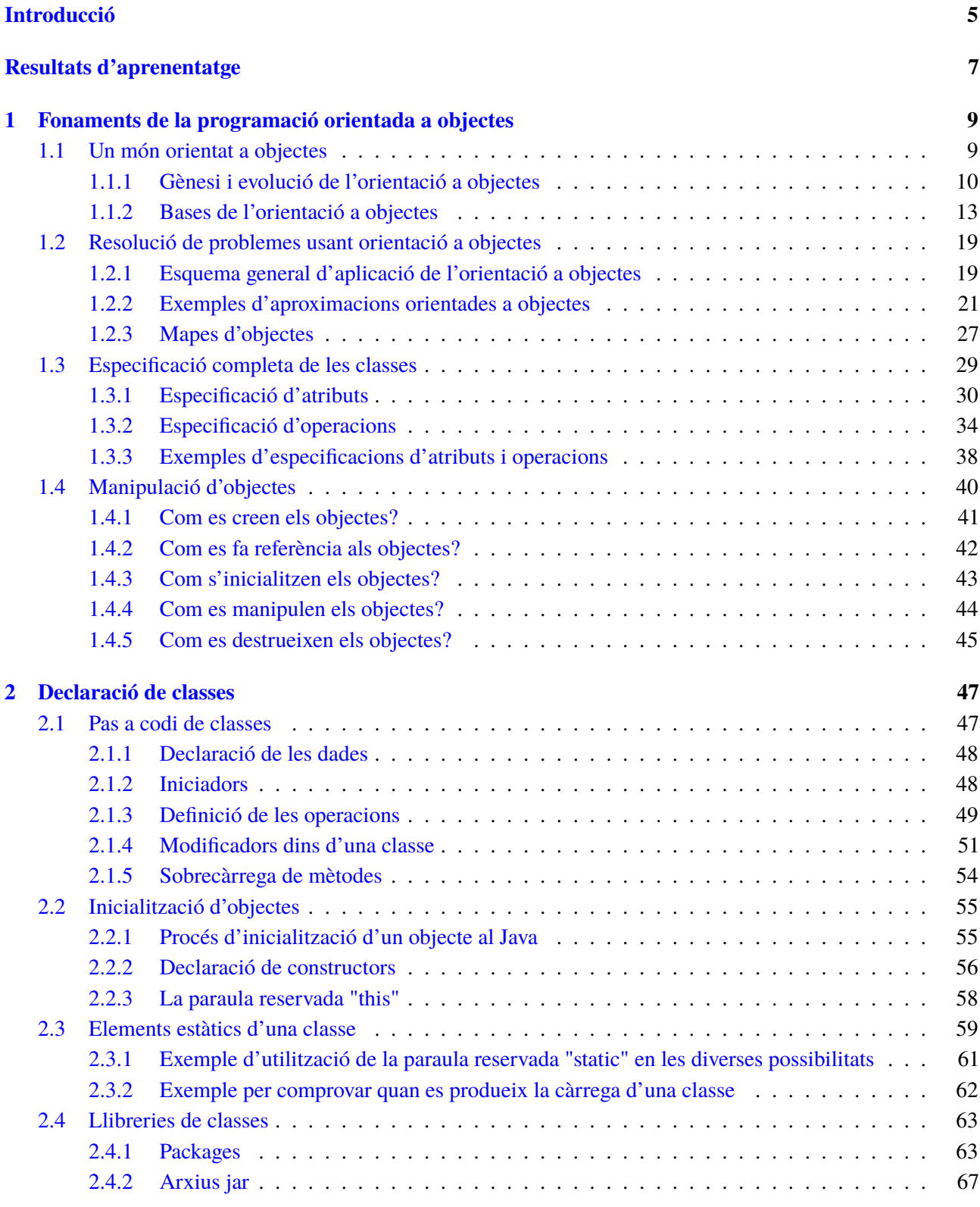

#### <span id="page-4-0"></span>**Introducció**

Sovint, un dels problemes que us trobareu com a desenvolupadors és decidir com traduir el problema que heu de resoldre en les estructures de dades i la manera com cal que aquestes interactuïn entre si o siguin processades per l'ordinador. Per a problemes relativament simples és molt senzill associar cada dada en algun dels tipus que l'ordinador sap interpretar directament, però per a problemes complexos aquesta tasca es pot complicar. Afortunadament, per tal de facilitar aquesta tasca existeixen diferents metodologies que intenten simplificar aquest procés. Una d'aquestes metodologies és l'anomenada orientació a objectes, la qual es basa en la resolució de problemes mitjançant la seva descomposició en els elements fonamentals que els componen i l'especificació de com interactuen usant com a marc de referència el llenguatge natural, i com funcionarien les coses si el problema, en lloc de resoldre's dins un ordinador, es volgués resoldre en el món real.

Aquesta unitat didàctica exposa els conceptes fonamentals de l'orientació a objectes i proporciona una motivació de per què és considera una metodologia útil i àmpliament usada actualment. Per fer-ho, es presenta una introducció general adoptant la perspectiva tant del dissenyador de programari com del desenvolupador final. Tot i això, només s'usa la perspectiva del segon rol en situacions molt concretes, quan fer-ho aporta més claredat als conceptes exposats. Majoritàriament es posa un èmfasi especial en el primer rol: el del responsable de dissenyar una aplicació informàtica abans que s'implementi. Actua de la mateixa manera que un dissenyador de maquinària, que fa el plànol de la màquina abans de començar a muntar-la, o que un arquitecte, que dibuixa el plànol d'un gratacels abans de ni tan sols començar a fer-ne els fonaments o d'apilar maons. És important seguir l'estudi de l'orientació a objectes des del punt de vista del dissenyador de programari per poder aplicar els coneixements adquirits sense lligar-nos a cap llenguatge de programació concret, de manera que siguin aplicables a qualsevol.

L'apartat "Fonaments de la programació orientada a objectes " serveix com a punt de partida, s'introdueix quins són els motius que han dut a l'aparició de l'orientació a objectes i es mostra com funciona aquesta aproximació amb vista a resoldre problemes, en general, i a generar aplicacions informàtiques específiques. Un cop establerta la motivació, s'aprofundeix en la comprensió del procés per traslladar qualsevol problema a resoldre a una aproximació orientada a objectes. Es descriuen els passos necessaris per aconseguir-ho, quines pautes bàsiques cal seguir i quines implicacions té cada decisió a l'hora de generar el disseny de l'aplicació. Finalment, es descriu de quina manera s'estructura una aplicació orientada a objectes i quina és la relació entre els components que es desenvolupen, les classes, i els elements que hi ha a memòria quan s'executen, els objectes.

Per tal de dur a la pràctica tots els conceptes teòrics, a l'apartat "Declaració de classes" s'explica com dur a terme el codi font Java de la unitat fonamental de tot programa orientat a objectes: la classe. Mitjançant el codi de les classes, és possible definir amb precisió quin és el comportament i les dades que contenen els diferents objectes que interactuen en una aplicació orientada a objectes.

Al llarg de la unitat didàctica se seguirà tot un conjunt d'exemples que permeten fer més fàcil la comprensió dels conceptes exposats. D'altra banda, per treballar-ne els continguts, és convenient anar fent les activitats i els exercicis d'autoavaluació, a més de consultar la bibliografia bàsica proposada.

## <span id="page-6-0"></span>**Resultats d'aprenentatge**

En finalitzar aquesta unitat l'alumne/a:

**1.** Escriu i prova programes senzills, reconeixent i aplicant els fonaments de la programació orientada a objectes.

- Instancia objectes a partir de classes predefinides.
- Utilitza mètodes i propietats dels objectes. .
- Escriu crides a mètodes estàtics.
- Utilitza paràmetres a la crida a mètodes.
- Incorpora i utilitzat llibreries d'objectes.
- Utilitza constructors.
- Distingeix dades estàtiques de dades dinàmiques.
- Reconeix els mecanismes de destrucció i/o finalització d'objectes.
- Reconeix els mecanismes d'alliberament de memòria.
- Utilitza l'entorn integrat de desenvolupament en la creació i compilació de programes simples.

**2.** Desenvolupa programes organitzats en classes analitzant i aplicant els principis de la programació orientada a objectes.

- Reconeix la sintaxi, estructura i components típics d'una classe.
- Defineix classes.
- Defineix propietats i mètodes.
- Crea constructors.
- Crea destructors i/o mètodes de finalització.
- Desenvolupa programes que instancien i utilitzen objectes de les classes creades anteriorment.
- Utilitza mecanismes per controlar la visibilitat de les classes i dels seus membres.
- Defineix i utilitza classes heretades.
- Crea i utilitza mètodes estàtics.
- Crea i utilitza conjunts i llibreries de classes.

## <span id="page-8-0"></span>**1. Fonaments de la programació orientada a objectes**

Ens trobem en el punt de partida per veure com s'ha d'enfocar qualsevol problema, si bé amb un èmfasi especial en el desenvolupament d'aplicacions, des de la perspectiva de l'orientació a objectes. Se sol dir que per entendre com funciona l'orientació a objectes és necessari fer un "canvi de xip", ja que representa un salt cap a un nivell d'abstracció superior. La millor manera d'assolir aquest canvi és entenent els motius pels quals va sorgir i les estratègies bàsiques a seguir per aplicar de manera senzilla l'orientació a objectes. Un cop introduïts aquests motius i estratègies, ja és possible començar a pensar com és el món vist des d'aquesta perspectiva.

#### <span id="page-8-1"></span>**1.1 Un món orientat a objectes**

A mesura que els sistemes s'han fet més complexos, ha estat necessari crear nous mecanismes que permetin usar un nivell cada cop més alt d'abstracció en el procés de desenvolupament del programari. Amb aquesta abstracció, el que s'intenta és, per una banda, dissenyar i desenvolupar programes sense haver d'estar lligats al maquinari o el sistema operatiu final de la màquina i, per l'altra, que siguin fàcils de mantenir i entendre per qualsevol desenvolupador. Aquest fet és imprescindible a mesura que programar s'ha convertit en un treball en equip. Una manera d'assolir-ho és que la tasca de programar sigui cada cop més propera al procés del pensament i del llenguatge humà.

Per començar des del cas més extrem, a l'hora de crear un programa es pot pensar en el codi màquina, les cadenes de 0 i 1 que s'executen directament dins del maquinari. Cada cadena codifica una operació molt simple, estretament vinculada al maquinari: gestionar memòria, fer una operació matemàtica bàsica en una unitat aritmètica, etc. Evidentment, avui en dia, a pràcticament ningú no se li acudiria fer un programa directament d'aquesta manera.

Immediatament, un pas abans, trobem el llenguatge assemblador, si bé aquest no deixa de ser un conjunt de mnemotècnics que reemplacen els 0 i els 1 del codi màquina amb sentències més intel·ligibles per als humans. Tot i que l'assemblador encara s'utilitza, i és molt important en alguns entorns, ja es pot veure que només un expert podria fer un programa de certa complexitat (per exemple, un navegador web) íntegrament amb aquest llenguatge. En tot cas, fer-lo implicaria invertir molt de temps i resultaria en una dificultat enorme per depurar-lo, ampliar-lo en el futur o perquè algú altre el pogués entendre.

Fent un salt una mica més llarg en el procés d'abstracció, i ja entrant dins del dia a dia d'un programador actual, trobem els llenguatges estructurats i la programació

modular. És el cas, per exemple, dels llenguatges C, Pascal o Basic, juntament amb les seves biblioteques, on hi ha sentències que ens permeten fer des d'operacions matemàtiques simples fins a imprimir directament cadenes de text per pantalla. Ja no cal conèixer tots els detalls del maquinari i és possible fer tasques complexes de manera senzilla. Tot i així, un programador que utilitzi aquestes eines encara ha de conèixer alguns aspectes lligats a la màquina o el sistema operatiu: com funciona la memòria d'un ordinador, per definir estructures de dades, o els mecanismes d'entrada i sortida, per accedir als fitxers, el teclat o la pantalla.

En aquests materials s'arriba fins al salt immediat següent: l'orientació a objectes. És aquí on es comença a fer una veritable aproximació entre la manera com un ésser humà pot estructurar un problema i com codificarlo en forma de programa, de manera que ambdós processos siguin, conceptualment, tan semblants com sigui possible. Un aspecte molt important en què cal fer èmfasi, ja des del començament, és que l'orientació a objectes com a tal és una metodologia, o estratègia, amb vista al desenvolupament del programari. No es tracta simplement d'una família de llenguatges de programació. Els anomenats *llenguatges de programació orientats a objectes* són els que suporten aquesta metodologia i ens permeten plasmar el disseny generat en forma de programa.

**L'orientació a objectes** no és un tipus de llenguatge de programació. És una metodologia de treball per crear programes.

Un dels aspectes més importants de l'orientació a objectes és l'anàlisi dels problemes que volem resoldre mitjançant aplicacions informàtiques de la mateixa manera que per als problemes que hi ha al món real. La conseqüència directa d'aquest fet és la possibilitat d'aplicar mecanismes formals d'enginyeria al programari sense la necessitat d'implementar primer la solució. Això, d'una banda, permet treballar de la mateixa manera que altres disciplines afins a l'enginyeria ho fan dins el seu àmbit (mecànica, electrònica, arquitectura, etc.). D'altra banda, permet dissenyar l'aplicació de manera totalment independent del llenguatge de programació que s'utilitzarà. De fet, el dissenyador ni tan sols no ha de saber programar necessàriament (tot i que saber-ne ajuda, és clar).

## <span id="page-9-0"></span>**1.1.1 Gènesi i evolució de l'orientació a objectes**

En els primers passos de l'aprenentatge d'una matèria és habitual donar una visió històrica de la seva evolució al llarg dels anys. Si bé normalment aquest fet és justificat per l'obtenció d'un cert grau de cultura general, en aquest cas, aquesta visió aporta una bona perspectiva del motiu que va dur a l'aparició de la metodologia de l'orientació a objectes, quins objectius persegueix i com enfoca el procés de desenvolupament d'una aplicació. Per fer-ho, però, n'hi ha prou de centrar-se només en els llenguatges més significatius, no cal una revisió exhaustiva. Aquest repàs històric també servirà per introduir ja, però encara sense aprofundirhi gaire, alguns dels conceptes clau de l'orientació a objectes.

Els inicis de l'orientació a objectes es remunten a l'any 1960, amb Ole-Johan Dahl i Kristen Nygaard, que treballaven en el Centre de Computació de Noruega en la creació de simulacions de maquinària complexa. Un dels problemes més grans en la seva tasca era la traducció de l'esquema de la maquinària al llenguatge informàtic, ja que implicava un salt conceptual molt gran amb les eines existents: per modelar la màquina calia ser un expert en mecànica, electricitat, etc., mentre que per generar un programa calia ser expert en ordinadors.

Per tal de minimitzar aquest salt, van decidir utilitzar una nova estratègia: dividir els programes en mòduls independents, cadascun dels quals representaria, únicament i exclusivament, un símil exacte de cadascun dels tipus de peça de la maquinària a simular. En cada mòdul s'especificaria quines eren les seves propietats generals (per exemple, l'amplada, el pes, etc.) i el seu comportament (per exemple, pot ser pitjada, genera un cert corrent elèctric, etc.). Aquests mòduls actuarien com un motlle en el món real, i a partir d'ells es generarien els elements, les peces, que formarien realment el programa en execució. L'execució del programa, pròpiament, vindria donada per la interacció entre els diferents elements, de la mateixa manera que les peces que componen una màquina en el món real ho farien per fer-la funcionar en la seva totalitat.

Aquesta estratègia tenia un avantatge addicional: un cop desenvolupat un mòdul que definia un tipus de peça concret, aquest es podia tornar a aprofitar per simular qualsevol altra màquina que fes ús del mateix tipus de pe- ça, fet que era molt habitual.

Per aplicar aquesta filosofia a l'hora de generar un programa van necessitar desenvolupar un nou llenguatge que acomodés totes aquestes propietats. Així van néixer els primers llenguatges orientats a objectes: el **Simula I**(1962- 1965) i el **Simula 67**(1967). En aquests llenguatges ja es va establir part de la nomenclatura més important de l'orientació a objectes. Els mòduls que defineixen els tipus de peça s'anomenarien **classes**, i per referir-se a les peces concretes que s'executarien dins un programa s'empraria el terme **objectes**.

Un **programa** s'entén com una simulació d'un escenari del món real, en què un conjunt d'elements, els objectes, interactuen entre ells per dur a terme la tasca que es vol resoldre.

Tot i que els llenguatges Simula es poden considerar els originadors del concepte de programació orientada a objectes, va ser l'empresa Xerox, amb el seu llenguatge **SmallTalk**, la que va començar a utilitzar aquest nom al principi de la dècada de 1970. Alan Kay, de la Universitat de Utah, va conèixer l'obra de Dahl i Nygaard i va aplicar aquesta nova visió per afrontar un problema de programació molt concret: la creació d'un ordinador personal especialment dissenyat per suportar aplicacions gràfiques. En aquest cas, va considerar que una interfície d'usuari també es podia interpretar com un conjunt d'elements comuns o peces amb unes propietats clarament definides (botons, finestres, menús, etc.) que porten a terme una tasca en interaccionar entre ells o amb l'usuari. Kay va vendre la seva idea a Xerox, que va desenvolupar el llenguatge SmallTalk per crear aquest ordinador totalment gràfic, batejat com a Dynabook.

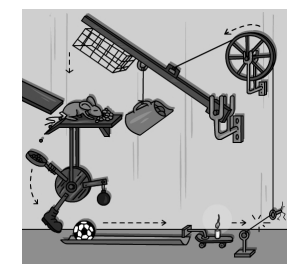

un programa orientat a objecte els elements interactuen per resoldre una tasca.

El llenguatge SmallTalk va aportar millores noves molt importants a la idea inicial. Per una banda, permetia la possibilitat que els objectes tinguessin un comportament dinàmic: ser creats, destruïts o que les seves propietats poguessin canviar al llarg de l'execució del programa. Aquesta evolució es pot considerar lògica en un salt des de la simulació d'una màquina, en què les peces sempre són les mateixes, a una interfície gràfica, en què els elements són totalment dinàmics: les finestres s'obren i tanquen o canvien de mida, els botons s'habiliten, inhabiliten o canvien les icones que els representen, etc. Va ser justament aquesta evolució la que va catapultar l'orientació a objectes com a metodologia ideal per desenvolupar interfícies gràfiques.

Una altra aportació molt important, i que actualment es considera bàsica en qualsevol llenguatge orientat a objectes, va ser la introducció del concepte d'**herència**: poder definir diferents tipus d'objecte, diferents classes, només especificant les diferències que hi ha entre ells.

Arribats a aquest punt, en què es poden considerar establertes les bases de l'orientació a objectes, aquesta metodologia va començar a guanyar impuls. Aquest impuls es va veure especialment reflectit a partir de la dècada de 1980, quan un seguit de llenguatges no orientats a objectes molt populars com **BASIC, Pascal o Fortran**, o bé van començar a incorporar aspectes de l'orientació a objectes, o bé, a partir d'ells, es va generar una versió orientada a objectes. El màxim exponent de l'època, tant per la popularitat com per la complexitat a l'hora de fer programes, va ser el llenguatge C++, creat a partir del llenguatge C per Bjorn Stroustrup. Entre les noves aportacions de C++ als llenguatges orientats a objectes es pot comptar l'**herència múltiple** , la capacitat d'un objecte per aplicar herència a partir de més d'una classe.

En els anys 1990 l'orientació a objectes va arribar al seu moment de màxima popularitat amb l'aparició d'un nou llenguatge molt inspirat en C/C++, però que intentava disminuir-ne la complexitat a l'hora de programar: el**llenguatge Java**. Desenvolupat per SUN Microsystems i publicat en la seva versió 1.0 l'any 1995, una de les innovacions més importants que aportava era l'execució sobre una **màquina virtual**: els programes, en lloc d'executar-se directament sobre un maquinari o sistema operatiu específic, s'executen sobre una programa especial que crea una capa d'abstracció. D'aquesta manera, un programa generat per Java es pot executar sobre qualsevol plataforma, fet que en maximitza la portabilitat, però a costa d'una eficiència menor. Un dels seus eslògans va ser la frase *"compile once, run everywhere"* (compila un cop, executa a tot arreu).

Aquesta possibilitat va permetre enfocar el llenguatge Java a la programació d'aplicacions a Internet, en què hom es troba en un entorn de sistemes heterogenis. La incorporació de la màquina virtual de Java a tots els navegadors més populars i la possibilitat d'executar programes en Java des d'aquests (els anomenats *applets*), lligada a l'explosió d'Internet, van ser uns dels factors principals de la seva popularitat.

Els motius de la popularitat de Java, tan lligats a la idea d'una màquina virtual i un llenguatge enfocat a desenvolupar aplicacions a Internet, no van passar gens desapercebuts dins el mercat i, l'any 2002, l'empresa Microsoft va contraatacar

La popularitat del C++ s'ha mantingut fins avui en dia i encara és molt utilitzat.

#### **Compile once, Run everywhere**

Malauradament, alguns dels programadors més experts d'aplicacions solen canviar la frase a "compile once, debug everywhere" (compila un cop, depura el codi a tot arreu).

#### **Java 7**

L'any 2012, la darrera versió publicada de Java és la 7, actualització 5, amb la particularitat que es tracta principalment de programari lliure en la seva major part.

publicant la versió 1.0 de l'entorn .NET, amb la seva pròpia proposta de màquina virtual. Si bé l'especificació de la plataforma es va desenvolupar de manera genèrica, la implementació publicada es va lligar exclusivament a PC amb sistemes operatius Windows. Entre els llenguatges per desenvolupar en aquest entorn hi ha el C# (C Sharp), creat exclusivament per al seu ús en aquest entorn. Queda obert per al debat fins a quin punt el C# es pot considerar més fortament inspirat en Java que no pas el seu llenguatge pare, el C++. Aquest es pot considerar un dels darrers llenguatges orientats a objectes que s'han creat i que encara és de certa rellevància.

<span id="page-12-0"></span>Com diu la frase: "No hi ha elogi més gran que la imitació".

#### **1.1.2 Bases de l'orientació a objectes**

Durant el procés de creació del llenguatge SmallTalk, Alan Kay va definir les que es consideren les bases de l'orientació a objectes, les quals serveixen per establir com s'estructura la resolució d'un problema mitjançant l'orientació a objectes i de quina manera interactuen els diferents components per assolir una tasca concreta. Aquestes bases, compartides pels diferents llenguatges orientats a objectes, són les següents:

- Tot és un objecte, amb una identitat pròpia.
- Un programa és un conjunt d'objectes que interactuen entre ells.
- Un objecte pot estar format per altres objectes més simples.
- Cada objecte pertany a un tipus concret: una classe.
- Objectes del mateix tipus tenen un comportament idèntic.

La descripció més detallada del significat de cadascuna d'aquestes bases servirà com a fil argumental per explicar amb més claredat en què consisteix la metodologia de l'orientació a objectes. Amb vista a fer més entenedores les explicacions, en totes s'usa un exemple comú basat en un escenari en què sigui fàcil identificar els elements que el componen, però que a la vegada tingui sentit plasmar-lo en forma d'una aplicació informàtica: el joc del Monopoly.

#### **El joc del Monopoly: descripció**

En el joc del Monopoly, els jugadors gestionen béns i immobles amb l'objectiu final d'arruïnar la resta d'adversaris. Cada jugador disposa d'uns diners inicials, en forma de bitllets, i és representat per una fitxa al tauler. Aquesta fitxa avança d'acord amb el resultat de la tirada de dos daus, per caselles amb noms de carrers i d'un color concret, que representen propietats. Cada cop que es cau en una casella, el jugador pot optar per comprar-la pagant el preu que marca la casella. En fer-ho, rep un títol de propietat. Quan un jugador cau en una casella que és propietat d'un altre jugador, ha de pagar al jugador propietari la quantitat de diners especificada en el títol de propietat. Dins aquesta dinàmica, hi ha un jugador especial anomenat *banca* que exerceix d'àrbitre del joc (no té fitxa) i gestiona els bitllets i les propietats que encara no pertanyen a cap jugador.

Quan un jugador és el propietari de totes les caselles d'un mateix color al tauler, cada cop que hi cau té l'opció d'edificar fins a quatre cases. Quan ha construït quatre cases, pot edificar-hi un hotel. Per fer-ho, ha de pagar una certa quantitat de diners, però a partir de llavors, el preu que han de pagar els adversaris que caiguin en aquesta casella també és més alt. Les edificacions es representen amb peces que se situen sobre la casella.

Si bé aquesta és la descripció bàsica, cal dir que en realitat el joc és més complex, ja que al llarg del joc també hi ha un seguit de circumstàncies especials: robar cartes que donen premis o càstigs, una casella de presó en què la fitxa queda atrapada fins a treure doble número, etc. De totes maneres, per seguir l'exemple no és necessari conèixer tots aquests detalls, és suficient amb el que s'ha explicat.

És molt important remarcar que l'explicació es mantindrà en els aspectes conceptuals: quina és l'estratègia que usa l'orientació a objectes per estructurar un problema.

**1) Tot és un objecte, amb una identitat pròpia**. Aplicar l'orientació a objectes a un programa és equivalent a intentar crear la simulació d'un escenari que podríem tenir en el món real, però dins de l'ordinador. Aquesta simulació s'estructura en un conjunt d'elements, cadascun del quals té unes propietats i un comportament concret que intenten imitar les de l'element del món real que representen. Aquests elements dins la simulació s'anomenen **objectes**. Així, doncs, en el programa en execució, tot element serà sempre un objecte.

Quan parlem de les **propietats d'un objecte** ens referim a les qualitats que es considera important quantificar i que defineixen l'aspecte o l'estat de l'objecte. Així, doncs, donat un botó, podem decidir definir quin és el seu color, la seva mida, etc.

Les propietats d'un objecte s'anomenen formalment els seus **atributs**.

Un altre fet important és que cada objecte dins un programa és únic, tot i que n'hi pot haver més d'un amb propietats idèntiques, i clarament identificable dins aquesta simulació, de la mateixa manera que dues peces dins una màquina (per exemple, dos botons) poden ser idèntiques, però són clarament dos elements diferenciats situats en ubicacions físiques diferents i amb funcions diferents.

#### **El joc del Monopoly: descomposició en objectes**

Dins del joc del Monopoly, cada objecte correspondria a un element que podem veure al llarg d'una partida: el tauler, els daus, cada jugador, les fitxes que es mouen pel tauler, els títols de propietat, les targetes, les cases i els hotels, els bitllets, etc. Alguns d'aquests objectes són individuals (només hi ha un tauler) i d'altres n'hi ha diversos, amb atributs idèntics (els diversos bitllets de cent són tots iguals) o diferents (cada títol de propietat, que correspon a un carrer i té un valor diferent).

En la figura [1.1](#page-14-0) es pot veure part d'una possible descomposició del joc del Monopoly en alguns dels objectes que el componen.

bona elecció per practicar com es pot aplicar l'orientació a objectes.

Els jocs de taula són una

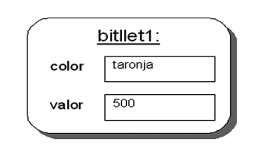

Per ara, els atributs dins un objectes els expressarem amb aquesta representació.

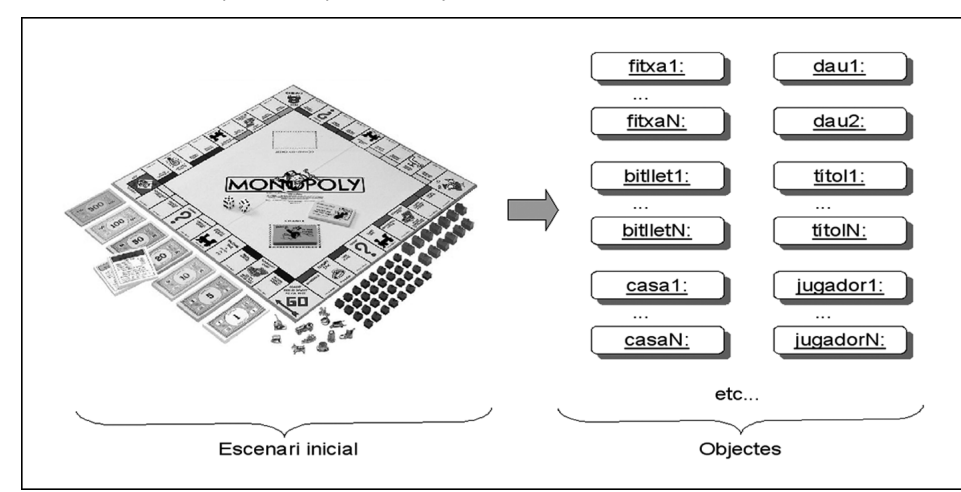

<span id="page-14-0"></span>**F igura 1. 1.** Tot es pot descompondre en objectes

En la translació representada en la figura [1.1,](#page-14-0) des del món real a un conjunt d'objectes, cal remarcar dues coses. Per una banda, cada element individual és representat per un objecte. Així, doncs, si tenim tretze fitxes d'hotel, també hi haurà tretze objectes hotel. Això està expressat per les diferents representacions tipus **objecte1:**, ..., **objecteN**: (per exemple, **fitxa1:**, ..., **fitxaN:** en la figura). Per altra banda, entre els objectes hi haurà qualsevol element que formi part i interactuï dins d'una partida del joc. Per tant, tot i que no apareix a la imatge, també cal tenir en compte elements com els jugadors o la banca.

**2) Un programa és un conjunt d'objectes que interactuen**. De la mateixa manera que les màquines de Dahl i Nygaard es posaven en funcionament mitjançant la interacció de les diferents peces que les formaven, l'execució d'un programa vindrà donada pel conjunt d'interaccions entre els diferents objectes que el componen. Per exemple, podem interactuar amb un botó pitjant-lo. Aquest, a la vegada, interactuarà amb altres objectes (en el món real, potser amb una molla o enviant un senyal elèctric) per transmetre que cal executar una ordre donada.

El que defineix el comportament de cada objecte és una llista amb el conjunt de les interaccions que pot rebre, cada una sempre d'acord amb una tasca que pot fer o un canvi d'estat (una bombeta es pot apagar i encendre, un botó pot ser pitjat, una finestra tancada, etc.).

Cada interacció que pot rebre un objecte s'anomena **operació**.

Quan un objecte A vol interactuar amb un objecte B, diem que A **crida una operació** de B. Quina operació es crida depèn del tipus d'interacció que vol desencadenar A. Així, doncs, un programa en execució es compon d'un conjunt d'objectes que criden operacions entre ells.

#### **El joc del Monopoly**

Al llarg d'una partida del Monopoly hi ha un conjunt d'interaccions possibles entre els objectes, d'acord amb les regles del joc. Així, doncs, entre moltes altres coses, un jugador pot fer les interaccions amb altres objectes del joc descrites en la taula [1.1.](#page-15-0) Cada interacció equival a cridar una operació sobre l'objecte que la rep.

Normalment, és l'usuari qui inicia cada cadena d'interaccions que du a la realització d'una tasca.

<span id="page-15-0"></span>TAULA 1.1. Algunes interaccions que poden ser iniciades per un objecte jugador

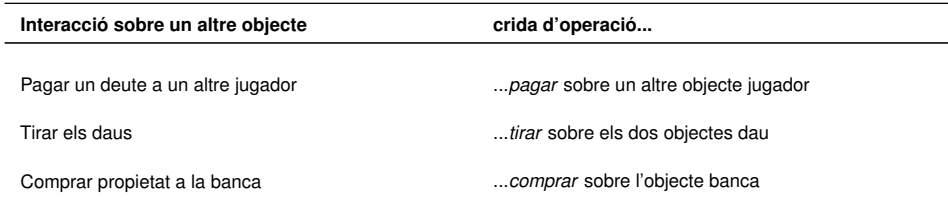

També és possible que no sigui un altre objecte, sinó l'usuari de l'aplicació, qui cridi una operació sobre un objecte. Aquest aspecte cal tenir-lo en compte quan es defineixen les operacions que pot rebre un objecte.

**3) Un objecte es pot compondre d'altres objectes més simples**. Quan es vol resoldre un problema, la manera més senzilla de tractar amb la complexitat és mitjançant la descomposició en problemes més simples. Per exemple, el motor d'un cotxe es descompon en elements més senzills i molt més fàcils d'analitzar, els quals, a la vegada, es poden descompondre en un altre conjunt d'elements encara més simples. Intentar copsar el funcionament d'un motor de cotxe sense aquesta descomposició sol ser molt més complicat.

Aquesta tècnica també es pot usar dins l'orientació a objectes, de manera que es poden crear objectes que en realitat es componen d'altres de més simples. L'objectiu és el mateix, és a dir, poder generar elements complexos a partir d'altres de més simples. Però també hi ha una altra motivació: la possibilitat d'interactuar directament tant amb l'objecte complex com amb qualsevol dels seus subelements.

#### **El joc del Monopoly: objectes compostos**

Al Monopoly, un objecte fàcilment identificable és el tauler. Tot i així, també es pot considerar que aquest en realitat està format per la unió d'altres subelements més senzills: les caselles. De fet, com es pot veure en la figura [1.2,](#page-15-1) en aquest escenari resulta especialment útil mirar les caselles com a objectes, ja que cada una té uns atributs que ens interessa diferenciar (color, preu, etc.).

<span id="page-15-1"></span>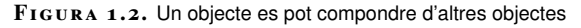

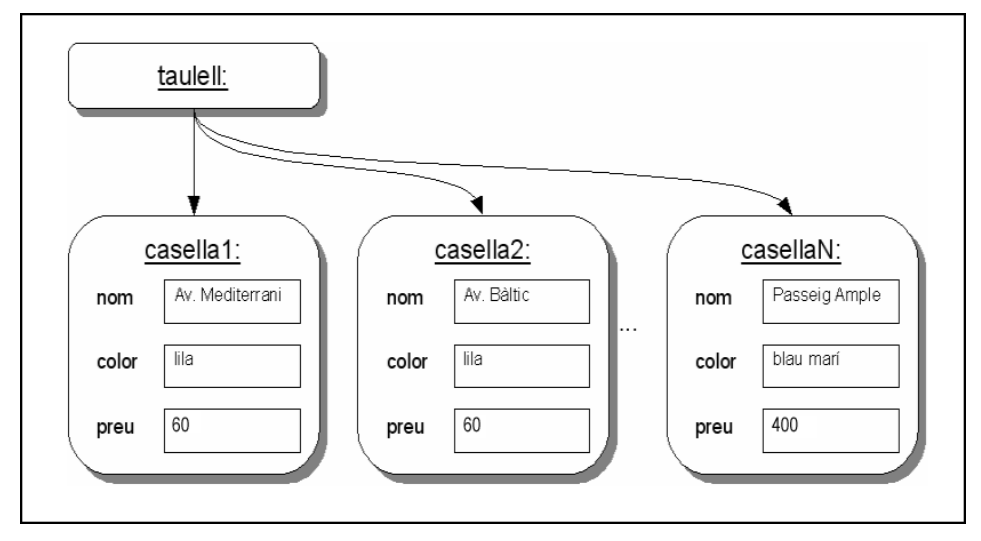

**4) Cada objecte pertany a un tipus concret: una classe.** A mesura que es defineixen els diferents objectes que componen el programa en execució, sovint es troba que hi ha objectes que es poden considerar del mateix tipus: tenen exactament les mateixes propietats, tot i que el valor de cada una pot ser diferent per a cada objecte concret, i el mateix comportament. Llavors es diu que aquests objectes pertanyen a la mateixa classe.

Una **classe** és l'especificació formal de les propietats (els atributs) i el comportament esperat (la llista d'operacions) d'un conjunt d'objectes del mateix tipus, i que actua com una plantilla per generar cadascun d'ells.

Alguns objectes del programa compartiran la mateixa plantilla i d'altres en tindran una només per a ells. Pel que fa a la nomenclatura formal, es diu que un objecte és una **instància** d'una classe i que un objecte és **instanciat** quan es crea dins l'aplicació. És tot just en aquest moment quan s'usa la classe per generar l'objecte, tot determinant quin és el seu conjunt d'atributs i assignant un valor concret per a cada un. A efectes pràctics, quant a nomenclatura, es pot considerar que *instància* i *objecte* són termes equivalents.

Un cop **instanciat un objecte**, aquest sempre pertany a la mateixa classe. No es pot canviar el seu tipus dinàmicament.

Fins ara sempre ens havíem referit als objectes com a elements que componen un programa en execució (èmfasi en la paraula "execució"). Però, donat un programa desenvolupat mitjançant l'orientació a objectes, allò que el programador realment generarà, el codi font, serà, per una banda, les classes de cada objecte necessari dins el seu programa i, per l'altra, el codi que instancia i organitza tots els objectes.

#### **El joc del Monopoly: classes d'objectes**

Fins ara s'han identificat els objectes que es diferencien clarament en una partida de Monopoly. Tot i així, ja es pot veure que hi ha objectes que comparteixen unes propietats i un comportament, encara que el seu valor concret sigui diferent en cada cas. Per exemple, tots els jugadors són el mateix tipus d'objecte (són el mateix, tot i que puguin tenir un valor diferent per a l'atribut nom). De la mateixa manera, podem detectar aquesta relació en els bitllets, els títols de propietat o les caselles del tauler, entre d'altres.

La conclusió d'aquest fet és que, en el codi font del programa, el desenvolupador ha de generar una classe per a cadascun d'aquests tipus d'objectes: la classe Jugador, la classe Bitllet, la classe Títol, la classe Casella, etc. Només hi haurà una classe per a cada tipus d'objecte, i dintre seu es definirà quins són els atributs i quines són les operacions que es poden cridar sobre els objectes d'aquest tipus.

Així, doncs, podem tenir quatre jugadors en una partida (en executar el programa), però el desenvolupador només haurà definit una única classe Jugador. En començar la partida, el codi del programa s'encarregarà d'instanciar quatre objectes jugador, a partir de la classe Jugador, cadascun amb els seus valors concrets per als seus atributs (un nom diferent per a cadascun). De la mateixa manera, a partir d'una única classe Bitllet generem tots els objectes bitllet que hi ha quan el programa està en execució, com es pot veure en la figura [1.3.](#page-17-0) Val la pena remarcar novament el fet que podem tenir objectes amb valors idèntics per als seus atributs (**bitllet1:** i **bitllet2:**), però tot i així, continuen essent entitats diferenciades.

Els objectes només existeixen mentre l'aplicació està en marxa.

#### **Nomenclatura**

Normalment, quan parlem d'objectes o instàncies, s'escriu amb la lletra inicial en minúscula. Quan parlem de classes ho fem amb la inicial en majúscula.

<span id="page-17-0"></span>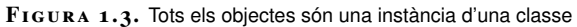

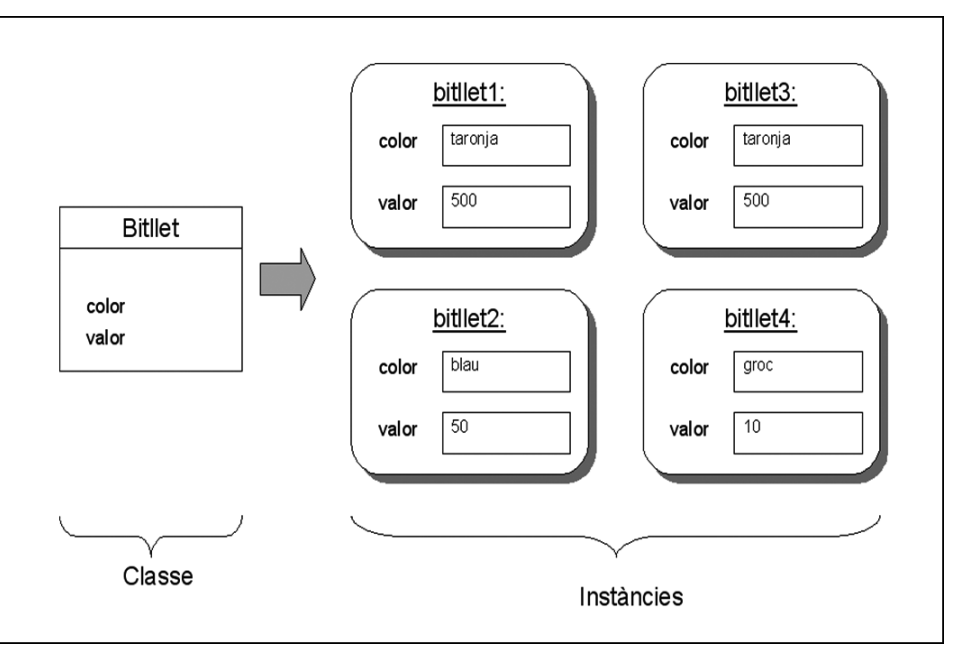

Sempre que calgui referir-se a una classe en un text o esquema, s'usarà el seu nom. En contrast, quan vulguem referir-nos a una instància d'aquesta classe, un objecte, usarem la nomenclatura:

#### **nomObjecte:NomClasse**

#### **Nom compost**

Si s'usa un nom compost, s'utilitza majúscula en cada inicial de paraula, si bé, se sol evitar usar articles o preposicions en el nom. Per exemple, TítolPropietat. Per exemple: **bitllet1:Bitllet**, **jugador4:Jugador**, etc. Tot i així, si no es vol concretar la classe, perquè ja és evident pel context, no cal. Quant a la nomenclatura, en el cas dels objectes, la primera inicial sempre sol ser en minúscula. En canvi, per a les classes sempre se sol usar majúscula. Això ens permet diferenciar fàcilment quan s'està fent referència a una classe o a un objecte concret.

Si no es vol donar un identificador específic a un objecte en referir-nos-hi, es pot usar simplement la nomenclatura següent per referir-se a un objecte qualsevol d'una classe determinada:

## **:NomClasse**

Atès qualsevol esquema o descripció, cada identificador d'objecte és únic (tot és un objecte, amb identitat pròpia). Si usem el mateix identificador diverses vegades, en cada una es considerarà que ens referim exactament al mateix objecte.

**5) Els objectes del mateix tipus tenen un comportament idèntic.** Finalment, arribem a la darrera base de l'orientació a objectes, tot i que aquesta es pot considerar una extensió de l'anterior. De la mateixa manera que una classe defineix els atributs d'objectes del mateix tipus, també n'especifica el comportament: la seva llista d'operacions. Per tant, el conjunt d'interaccions possibles amb objectes de la mateixa classe sempre és el mateix. Per cada interacció que un objecte de la classe A pot rebre (sense que importi el possible objecte origen), caldrà definir una operació associada a aquesta en especificar la classe A.

<span id="page-18-0"></span>Una **operació** és una funció o transformació que es pot aplicar a tots els objectes d'una classe.

#### **1.2 Resolució de problemes usant orientació a objectes**

L'orientació a objectes aporta una nova perspectiva a la visualització i la resolució de problemes. Per aplicar-la correctament és necessari seguir alguns passos per tal de plantejar el problema i anar fent la descomposició de l'escenari. Per seguir aquests passos, val la pena tenir una idea de què compon realment un objecte i una classe, com es poden especificar classes i quins aspectes cal tenir en compte a l'hora de fer-ho. Un programa orientat a objectes es composarà, al igual que una màquina, de la unió de cadascuna de les seves peces (les classes), que interactuant, faran que el tot funcioni. Una eina útil per visualitzar com, al final del procés, tot un conjunt de classes interactuen per tal de formar una aplicació són els mapes d'objectes.

## <span id="page-18-1"></span>**1.2.1 Esquema general d'aplicació de l'orientació a objectes**

Un cop s'han establert les bases de l'orientació a objectes, és possible aproximarnos de manera general a la resolució d'un problema mitjançant aquesta metodologia. Seguint un conjunt de passos ordenats, és possible establir de quina manera cal organitzar els seus components i els seus mecanismes de col·laboració. Aquests passos són els següents:

- 1. Plantejar l'escenari descriptivament, amb llenguatge humà. Com més detallada sigui la descripció, més fàcil serà la feina.
- 2. Localitzar, dins la descripció de l'escenari, els elements que es consideren més importants: els que realment interactuen amb vista a resoldre el problema. Aquests seran els objectes del programa. Normalment, solen ser substantius dins la descripció.
- 3. Considerar quins elements són d'una certa complexitat. Redefinir-los com a agrupacions d'objectes més simples. Una bona estratègia és partir del fet que tot l'escenari en si és un objecte complex (igual que una màquina també és un objecte complex) i anar-lo descomponent en parts més petites.
- 4. Agrupar els diferents objectes segons el tipus: quins objectes veiem que tenen propietats o comportaments idèntics. Cada tipus d'objecte serà una classe que caldrà especificar.
- 5. Identificar i enumerar les característiques dels objectes de cada classe: quines són les seves propietats (els atributs) i el seu comportament (les

#### **Reaprofitament**

Dins l'orientació a objectes és molt útil que les classes definides per a un programa concret també puguin ser usades per altres programes que es puguin fer en el futur.

operacions que ofereixen). N'hi ha prou amb una llista general, escrita en llenguatge humà però suficientment entenedora.

- 6. Establir les relacions que hi ha entre els objectes de les diferents classes a partir del paper que interpreten en el problema general. Els objectes no es generen en un buit, sinó que estan relacionats entre si, de la mateixa manera que les peces d'una màquina o els elements d'un edifici no floten en l'aire, sinó que estan connectat per formar un tot. De la mateixa manera, un cop identificats els objectes que conformen el problema a resoldre (el programa que es vol fer en aquest cas), cal identificar com es relacionen entre ells. Normalment, aquesta mena d'enllaços es poden identificar com "aquest objecte en conté d'aquests altres" o "aquest objecte en gestiona aquests altres". A mode d'ajut, es pot generar un **mapa d'objectes**.
- 7. Per cada classe, especificar formalment els seus atributs i operacions, extrets a partir de la llista de propietats dels seus objectes dels punts 5 i 6. Normalment, especificar-ne els atributs és un procés més immediat que l'especificació de les operacions.

Per a un problema de certa complexitat, és molt difícil identificar a la primera totes les classes, atributs i operacions. Normalment, caldrà fer diverses iteracions. Usar una aproximació incremental per a tot el procés no és una mala idea, ja que per a problemes complexos és impossible copsar tots els detalls a la vegada. De fet, moltes vegades no serà possible adonar-se que calen certes coses fins al moment de la implementació. Això no invalida la idea que, abans de començar a implementar el programa, hi ha d'haver una fase prèvia de descomposició del problema i de definició formal dels components a desenvolupar.

Un cop definida la descomposició del problema, i arribada l'hora de la implementació, una part important del nostre programa és el conjunt de classes que haurem especificat al pas 7. L'altra part és l'encarregada de posar tot el procés en marxa: crear els diferents objectes en la memòria de l'ordinador, estructurar-los seguint com a model els mapes d'objectes de l'apartat 6 i iniciar la cadena d'interaccions entre ells que conformarà el programa en execució.

Un aspecte de vital importància en aquest procés és que cal evitar pensar en qualsevol interfície d'usuari concreta. Si bé es pot assumir que hi ha mecanismes mitjançant els quals l'usuari podrà cridar les operacions de certs objectes o veure'n l'estat, per cap concepte cal establir quin és el mecanisme específic que s'usarà. El motiu principal per fer-ho és que, novament, la manera com es faran aquestes accions està molt vinculada al llenguatge de programació concret que s'ha utilitzat. En conseqüència, en obviar la interfície a l'hora d'especificar les classes, s'evita lligar el disseny a un llenguatge, de manera que es pot aprofitar per a diferents implementacions.

La descomposició inicial d'un problema mitjançant l'orientació a objectes no ha d'explicitar mai la interfície d'usuari a emprar. Només es defineix la lògica interna del sistema i com s'estructura la informació a processar. Això és el que s'anomena el **model** de l'aplicació.

Per resoldre un problema complex, dividiu i vencereu.

El codi font d'un programa fet amb un lienguatge orientat a objectes es compon principalment de les classes definides.

<span id="page-20-0"></span>Posteriorment, un cop descompost el problema i ja triat el llenguatge de programació i quins mecanismes s'usarà per interactuar amb l'aplicació, es pot fer un disseny específic a part per a la interfície d'usuari.

#### **1.2.2 Exemples d'aproximacions orientades a objectes**

La millor manera de donar una idea més aclaridora de com, partint del problema, es pot arribar als elements bàsics que accepten interaccions per resoldre'l és amb exemples específics que presentin la descomposició en objectes i classes. Com que només es vol donar una idea, el problema que es planteja en cada cas només es descriu de manera general, sense entrar a descriure en detall totes les funcionalitats. En tot cas, els problemes exposats no són merament didàctics, sinó que tenen sentit si es consideren com una aplicació informàtica a desenvolupar (si bé sense ser gaire complexos).

És possible que al seguir els exemples, en algun moment, us trobeu que alguna decisió presa vosaltres la faríeu diferent. Potser a partir de la descripció del problema vosaltres identifiqueu altres conceptes com possibles classes o atributs. O, senzillament, el text amb el que descriureu el problema és totalment diferent als que es proposa aquí. Doncs bé, precisament una particularitat que val la pena destacar sempre que apliquem l'orientació a objectes és la importància de tenir present que cada problema pot tenir diferents solucions, i totes poden ser totalment correctes. Tot depèn de la subdivisió en objectes que plantegi el dissenyador, segons la seva manera d'enfocar el problema proposat. Per tant, la solució exposada en aquest apartat és una de les moltes que hi pot haver. De totes maneres, sempre hi ha elements molt evidents que molt probablement seran comuns, o molt semblants, a la majoria de solucions.

A fi de comptes, si s'aplica aquest principi a altres disciplines, donats dos arquitectes als que se'ls demana fer un edifici amb certes característiques, quina és la probabilitat de que els dos facin exactament la mateixa proposta de projecte? Però segur que al menys fonaments, parets i finestres n'hi haurà en els dos casos.

**1) Una agenda**. El primer exemple és molt senzill, amb molts pocs elements i funcionalitats i amb un paral·lelisme clar amb el món real per facilitar-ne la comprensió. Es vol dissenyar una agenda que permeti consultar les dates d'un calendari per a un any concret i apuntar cites a unes hores concretes. En aquest cas, és possible fer un cert paral·lelisme amb el món real, ja que el concepte d'agenda hi existeix. Es pot pensar en l'agenda com un llibre en què es van passant pàgines endavant o endarrere, cadascuna de les quals correspon a un dia. En cada pàgina es poden escriure cites establertes per a unes hores d'inici i de finalització determinades. Aquesta descripció en llenguatge humà seria la que s'ha descrit en el pas 1 de l'esquema d'aplicació de l'orientació a objectes.

Una bona manera de descompondre un problema en objectes és partir de l'element més general i, a partir d'aquí, anar extraient els elements més senzills. Així, doncs, en aquest cas es pot partir d'un objecte agenda: i deduir els elements que el

Pel que fa al disseny, per referir-se a un objecte s'usa el seu nom seguit de dos punts.

<span id="page-21-0"></span>componen: les pàgines. Sobre aquesta base, els objectes poden ser els que es mostren en la figura [1.4.](#page-21-0)

**F igura 1. 4.** Objectes d'una agenda

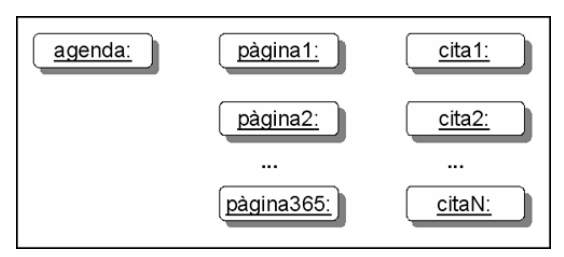

Hi ha 365 objectes pàgina:, ja que s'ha decidit que l'agenda és per a un any (per a aquest exercici s'obviaran els anys de traspàs). Cal remarcar que el nombre d'objectes cita no es pot prefixar per endavant, ja que serà dinàmic i pot ser diferent per a cada instant de l'execució de l'aplicació. Així, en iniciar l'aplicació no n'hi haurà cap i a mesura que avanci se n'hi afegiran, és a dir, s'aniran instanciant objectes cita:.

Un cop identificats els objectes ja es poden establir les classes que compondran el programa. En aquest cas, és relativament fàcil veure que són tres: Agenda, Pàgina i Cita. Alguns atributs que es poden considerar per a aquestes classes són:

- Agenda: any.
- Pàgina: dia, mes, si és dia festiu.
- Cita: hora inici, hora finalització, motiu.

Amb vista a fer una primera aproximació a les operacions de cada classe, cal tenir molt clar què es vol resoldre i, per tant, què es pot fer amb cada objecte de cada classe. Algunes interaccions lògiques en aquest problema i, per tant, operacions a definir, poden ser:

- Agenda: passar pàgina endavant, passar pàgina endarrere.
- Pàgina: escriure cita, esborrar cita.
- Cita: escriure contingut.

La particularitat més importat d'aquest exemple, i el motiu pel qual val la pena haver-lo presentat, és que no hi ha interaccions directament entre objectes. Totes les interaccions seran donades per l'usuari.

**2) Un reproductor multimèdia**. En aquest exemple es presenta la descomposició d'un sistema de reproducció multimèdia (música, vídeos, etc.). La motivació pot ser crear una aplicació senzilla per a l'ordinador o generar el sistema de control d'un reproductor portàtil (un dispositiu físic). Aquest exemple és més complex que l'agenda i, per tant, es descriurà tot el procés amb molt més detall.

Hi ha objectes per als quals només podem fitar-ne el nombre per a un instant concret del programa. El seu nombre pot anar variant.

#### **Dispositius digitals**

Els dispositius digitals actuals estan controlats per processadors amb un programari encastat associat. Avui en dia tot és un petit ordinador. L'objectiu principal d'aquest exemple és mostrar que, si bé és molt útil fer un símil amb el món real, mai no s'ha de perdre de vista que, en darrera instància, hi haurà un programa d'ordinador. Per tant, en aquest exemple ja es deixarà de banda fer un paral·lelisme exacte entre el món real i els objectes i ens centrarem en els elements que realment aporten alguna cosa al funcionament del sistema.

La conseqüència directa és que les peces que componen el programa poden ser tan abstractes com es vulgui: no s'ha de fer un símil peça a peça, com ara objecte cargol:, objecte tapa: o objecte cableAltaveus:, etc. A més a més, tampoc no tenim les limitacions físiques del món real, per la qual cosa tampoc no caldrà un objecte pila: o bateria:, tot i existir en el món real.

S'ha esmentat que una bona estratègia per dividir els problemes mitjançant l'orientació a objectes és partir de la base que tot és un únic objecte, i anar cercant subelements. Per tant, un dels objectes serà el reproductor:.

Ara cal cercar els subelements del reproductor: que fan que, en interaccionar, el sistema funcioni. Segons el pas 1 de l'esquema general d'aplicació de l'orientació a objectes, cal fer-se una idea clara de quin és el procés de reproducció d'una peça musical en llenguatge natural. Segons com es defineixi, els objectes que s'identificaran poden ser molt diferents. Es decideix fer-ho de la manera següent:

En el reproductor hi ha emmagatzemats fitxers multimèdia, el format dels quals no és important. Quan donem l'ordre de reproducció, el lector del sistema s'encarrega d'interpretar els **arxius multimèdia** i envia el resultat a l'**altaveu**, de manera que es poden escoltar. Les ordres es donen per mitjà d'un **tauler de control** (engegar, aturar, volum, etc.).

Seguint el pas 2 de l'esquema general, en aquesta descripció s'han identificat, subratllant-los, els elements que clarament són importants en el procés de reproducció multimèdia. Aquests apareixen llistats en la figura [1.5.](#page-22-0) Normalment, els substantius són bons llocs on començar la cerca.

<span id="page-22-0"></span>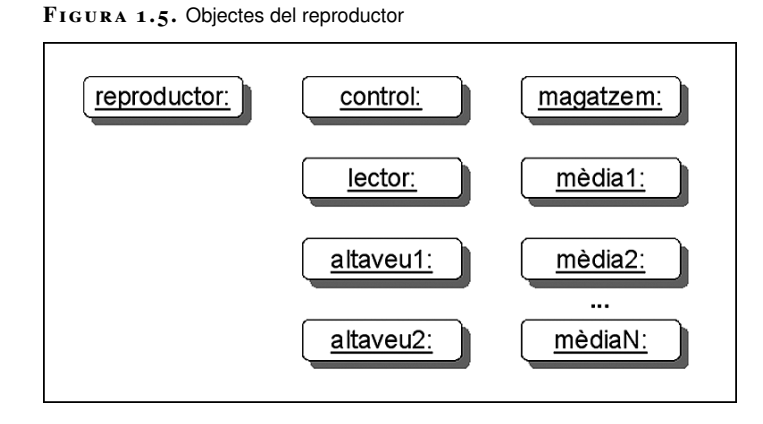

En aquest cas, hi haurà molts objectes mèdia:, però de la resta d'objectes només n'hi haurà un o dos. Un cas especial són els objectes altaveu:. Si es vol l'opció de poder sentir en mono o estèreo, en caldran dos. Si no, amb un n'hi ha prou. Això ho decidirà qui dissenyi el sistema. Establir quins subelements componen el reproductor: satisfà el pas 3.

Arribats al pas 4 de l'esquema general, cal identificar les classes. Partint de la llista d'objectes es poden identificar les classes Reproductor, Altaveu, PannellControl, Lector, Magatzem i Mèdia. Immediatament ja es pot seguir amb els passos següents, per caracteritzar les propietats i el comportament dels objectes, definir els atributs i les operacions, i completar així el pas 5.

Alguns dels atributs possibles són els següents:

- Mèdia: dades, nom, artista, durada en segons, ubicació de les dades.
- Control: volum, marxa/pausa.
- Lector: mèdia en curs.
- Magatzem: peces de mèdia.

En aquest exemple són especialment importants les operacions, ja que es tracta d'un cas en què realment cal la col·laboració dels objectes per fer funcionar tot el sistema. Algunes d'aquestes operacions són:

- Magatzem: mèdia següent, afegir mèdia, esborrar mèdia.
- Control: apujar volum, abaixar volum, engegar, aturar, parar.
- Lector: reproduir mèdia, aturar, parar.
- Altaveu: generar so, establir volum.

Cal destacar que hi haurà classes amb molts atributs i poques operacions (Mèdia) i d'altres amb pocs atributs però més operacions (Lector).

En aquest exemple també val la pena veure que hi ha alguns objectes molt vinculats a l'entrada de dades, com l'objecte panellControl:, les operacions del qual es pot considerar que venen cridades directament per l'usuari. Altres objectes, en canvi, serviran com a mecanisme de sortida (altaveu:). Com es veu, això és fora de l'abast de la descomposició del problema, per la qual cosa no cal preocuparse'n. Dependrà exclusivament del llenguatge de programació que s'utilitzi per implementar-ho tot plegat.

**3) Una aplicació de gestió**. Un exemple molt utilitzat en la descomposició de problemes mitjançant l'orientació a objectes és la creació d'aplicacions de gestió de dades: facturació, matriculació, control d'estocs, etc. El motiu principal és que són fàcils de visualitzar, ja que normalment els elements que es volen gestionar són evidents en la descripció del problema, no cal fer gaires interpretacions i les seves propietats (els atributs) pràcticament ja venen enumerats. El client que vol l'aplicació sol tenir molt clar quines són exactament les dades que vol emmagatzemar en el sistema. Un altre aspecte que en facilita la comprensió és el fet que, en tractar-se bàsicament de sistemes de manipulació de dades, la majoria d'operacions estaran vinculades a l'accés a aquestes dades (altes, baixes, modificacions, etc.).

En aquest apartat, se suposa una aplicació per gestionar el transport d'encàrrecs fins a les cases dels clients d'una franquícia. El primer pas serà explicar el problema en llenguatge humà i identificar els elements importants en què es pot descompondre:

Una empresa vol crear una aplicació que gestioni el transport d'**encàrrecs** d'una **sucursal** d'una franquícia. Cada sucursal té un conjunt de **transportistes** assignats, el nombre dels quals pot variar segons la grandària de la sucursal. Cada dia hi ha un transportista que no treballa, però es considera que està en reserva. Cada un disposa del seu propi vehicle, identificat per un número de llicència.

Quan un **client** vol fer un encàrrec, se n'enregistren les dades personals i aquest especifica les condicions de lliurament: dia i hora, adreça, etc. En l'encàrrec fa constar la llista de **productes** que vol que li serveixin. Tan bon punt es genera un encàrrec, automàticament ja s'assigna a algun transportista perquè el serveixi. Mai no hi ha encàrrecs sense transportista assignat.

Els clients també tenen l'opció de recomanar a amics seus perquè s'hi apuntin com a clients. Aquest fet es té en compte amb vista a algunes promocions o descomptes especials.

En aquest exemple ja s'obviarà el pas d'identificació dels diferents objectes i es passarà a la llista de classes, en ser un procés força immediat. De totes maneres, sí que val la pena mirar amb detall un cas molt concret, ja que segons la interpretació del dissenyador, el resultat és molt diferent: què és un producte en la descripció?

Per una banda, es pot considerar que un objecte producte: és estrictament un producte físic. Si en estoc hi ha cent unitats d'un producte, en el programa en execució hi haurà cent objectes producte1:, ...,producte100:, de la mateixa manera que si hi ha trenta clients donats d'alta, hi haurà trenta objectes client1:, ..., client30:.

Per altra banda, es pot interpretar que, quan es parla d'un producte, en realitat es refereix a un tipus de producte. A la sucursal hi ha un ventall de tipus de productes disponibles. Per tant, independentment de l'estoc, per a cada tipus de producte només hi ha un objecte tipusProducte: instanciat. En l'exemple s'usarà aquesta interpretació.

A continuació s'enumeren les classes identificades, amb alguns dels seus atributs que podrien ser més evidents. Alguns ja han estat llistats en la descripció del problema i d'altres no. En tot cas, serien fàcils d'identificar preguntant directament al client que vol l'aplicació. Es pot considerar la llista com un exemple, aplicant el sentit comú.

- Encàrrec: dia, mes, hora.
- Sucursal: nom, adreça postal, telèfon de contacte, adreça de correu electrònic.
- Transportista: nom, telèfon mòbil, número de llicència.
- Client: nom, adreça postal, telèfon de contacte, adreça de correu electrònic.

• TipusProducte: codi identificador, preu, estoc, si ja és a la venda.

Com ja s'ha esmentat, per a cada problema hi pot haver diverses solucions. Les classes que caldrà especificar poden variar d'acord amb les interpretacions del dissenyador. A continuació es mostren algunes interpretacions que podrien fer canviar la llista de classes:

- Es pot considerar que les dates de lliurament pròpiament són objectes (englobant hora, dia, mes i any) i que, per tant, hi ha una classe Data. Aquesta aproximació seria equivalent a descompondre un objecte encàrrec: en altres de més senzills, un dels quals és la data de lliurament. No seria incorrecte.
- També es pot interpretar que els vehicles són elements del problema, ja que s'esmenten explícitament en la descripció. En aquest cas, el número de llicència correspondria al vehicle, i s'hi poden afegir nous atributs (model, quilometratge, etc.). Aquesta aproximació tampoc no és incorrecta.

A l'hora d'identificar algunes de les operacions possibles, es pot veure que majoritàriament corresponen a la creació i la gestió de les dades emmagatzemades en el sistema:

- Encàrrec: modificar data, afegir producte, esborrar producte
- Sucursal: fer descansar transportista, alta de client, baixa de client
- Transportista: assignar encàrrec, esborrar encàrrec
- Client: modificar dades personals
- TipusProducte: modificar preu, modificar estoc

En aquesta llista d'operacions possibles es podrien trobar a faltar algunes operacions per modificar dades. Per què no és possible canviar les dades d'un producte, excepte el preu, però si les d'un client? La resposta és que només s'ha d'oferir aquesta mena d'operacions en els casos en què realment té sentit que canviïn unes dades. Un client pot canviar d'adreça, però un tipus de producte només canviarà de preu o l'estoc. Si canviés de nom, ja es podria considerar que és un producte diferent i, per tant, el que realment caldria fer és generar un nou objecte dins el sistema per a aquest nou tipus de producte; és a dir, instanciar un objecte tipusProducte: amb un valor concret per al seu atribut nom. De totes maneres, novament, és una decisió de disseny que pot variar segons qui resol el problema.

<span id="page-25-0"></span>Tot i ser un problema relativament directe, la lliçó que es pot extreure d'aquest exemple és que en realitat molts aspectes varien segons les interpretacions del dissenyador, però aquestes decisions s'han de meditar suficientment, ja que afecten l'aplicació final.

## **1.2.3 Mapes d'objectes**

Una eina útil per reflexionar sobre com els diferents objectes s'estructuren dins una aplicació és fer un esquema que representi alguns dels estats possibles dins l'aplicació al llarg de la seva execució, d'acord als objectes que hi participen.

En un **mapa d'objectes** es mostren tots els objectes instanciats i els enllaços que hi ha entre ells en un moment determinat de l'execució, de manera coherent amb el que s'espera de l'aplicació.

El primer que cal tenir present de cara a estructurar els objectes d'una aplicació és que, perquè dos objectes puguin interactuar entre ells durant l'execució d'un programa, han d'estar **enllaçats** (igual que dues peces dins una màquina han d'estar vinculades entre si d'alguna manera per poder interactuar). En cas contrari, la crida d'operacions no és possible. Quan, per mitjà d'un enllaç, un objecte objecteA: crida una operació sobre un objecte objecteB:, les transformacions fetes per l'operació únicament afectaran l'objecte objecteB:. No n'afectaran cap de la resta d'instàncies que hi hagi en aquell moment que pertanyin a la mateixa classe que l'objecteB:.

El mapa d'objectes indica de quina manera poden estar enllaçats els objectes identificats perquè l'aplicació funcioni i es consideri correcta (o, si més no, tingui sentit conceptualment). Ara bé, cal tenir molt present que, com que al llarg de l'execució d'una aplicació el nombre d'objectes de cada tipus pot anar variant, un mapa d'objectes és només un esquema dels objectes tal com podrien estar enllaçats en un instant concret de l'aplicació, i no una representació de com ho estan per sempre. En una agenda, en un moment donat, hi poden haver més o menys cites, o una data concreta pot tenir moltes cites o cap, i l'endemà pot variar totalment. Tot i això, aquest esquema és suficient per fer-se una idea de com s'estructuren dins la memòria de l'ordinador tots els objectes existents en un moment donat.

La millor manera de veure-ho és amb exemples.

**1) Una agenda**. Un objecte agenda: ha d'estar enllaçat amb els objectes pàgina: per poder gestionar-los. A més a més, també ha de saber explícitament quina pàgina està oberta, que seria la pàgina que es pot llegir en aquest moment. A part, cada pàgina és qui s'encarrega d'emmagatzemar les cites que conté. Un possible mapa d'objectes per a un cas concret durant l'execució de l'aplicació podria ser el que es veu a la figura [1.6:](#page-27-0)

En aquest mapa, es representa un usuari que té un total de 128 cites apuntades a l'agenda. No té cap cita per a l'1 de gener (la primera pàgina de l'agenda), i en té dues per al dia 2 i el 3. El 31 de desembre té una altra cita.

Cal dir que els mapes d'objectes només són una eina de suport, i no s'utilitzen com a mecanisme formal per representar el disseny d'una aplicació.

**F igura 1. 6.** Mapa d'objectes de l'agenda

<span id="page-27-0"></span>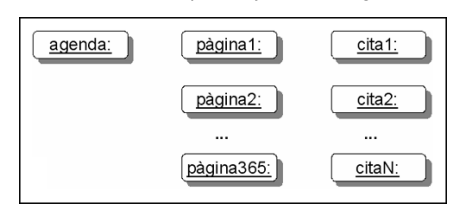

<span id="page-27-1"></span>**2)Un reproductor multimèdia**. Suposem que es decideix que el reproductor té dos altaveus, de manera que es pot controlar el mode mono o l'estèreo. Un possible mapa d'objectes vàlid seria el de la figura [1.7.](#page-27-1)

**F igura 1. 7.** Mapa d'objectes del reproductor

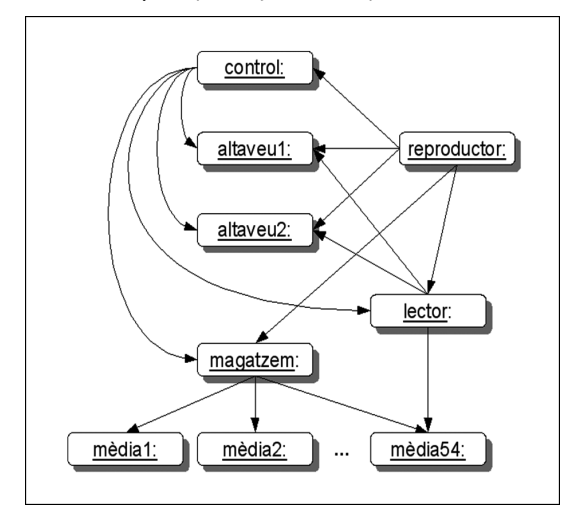

L'objecte reproductor és el que controla tots els elements bàsics. En el que es refereix als objectes media:, els únics components que en fan alguna cosa són el magatzem i el lector. La resta no té sentit que els processin. Del mapa, també s'extreu que en aquest moment n'hi ha cinquanta-quatre i s'està reproduint la darrera.

**3)Una aplicació de gestió**. Un possible mapa d'objectes vàlid pot ser el que es mostra a la figura 8. Aquest ja té un cert grau de complexitat pel que fa als enllaços possibles, ja que hi ha moltes associacions i cardinalitats \*.

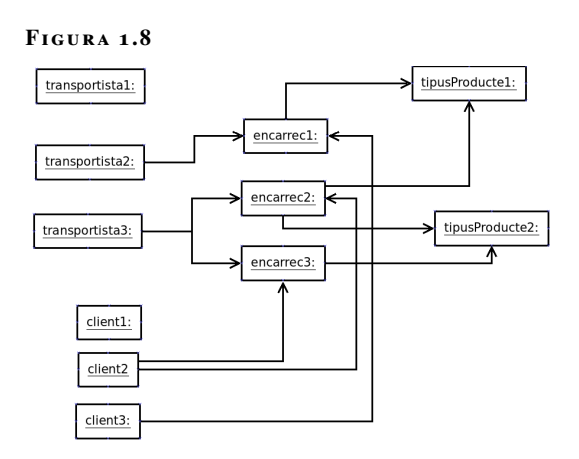

<span id="page-28-0"></span>Del mapa, se'n dedueix que s'ha volgut representar el cas on hi ha tres transportistes disponibles a la sucursal. El que no té assignat cap encàrrec és el de reserva. Un transportista té assignats dos encàrrecs, mentre que l'altre només en té assignat un. A part, la sucursal gestiona N clients i tipus de productes. Respecte els clients, es pot veure que dos de diferents, en els seus encàrrecs, demanen el mateix tipus de producte (tipusProducte1:). Curiosament, el client 2 demana el mateix producte en dos encàrrecs diferents (tipusProducte2:). El client 1 no té cap encàrrec pendent ara mateix i és qui va fer una recomanació al client 2.

#### **1.3 Especificació completa de les classes**

Com sempre, abans de saltar sobre el teclat cal fer una tasca prèvia de reflexió. Per aquest motiu, un cop es té una idea més o menys clara de quins objectes formaran part del vostre programa i com s'estructuren, és el moment de moure el focus a l'especificació formal de les classes de manera completa, amb tots els seus atributs i operacions. Per dur a terme aquesta especificació formal, normalment s'usa el llenguatge UML.

L'**UML** és un llenguatge estàndard que permet especificar amb notació gràfica programari orientat a objectes.

Mitjançant UML es poden representar molts aspectes diferents d'un programa orientat a objectes, però per ara ens conformarem amb l'especificació d'una classe.

<span id="page-28-2"></span>En UML, una classe es representa en format complet mitjançant una caixa dividida horitzontalment en tres parts. La part superior compleix exactament la mateixa funció i té el mateix format que en el format simplificat, i s'estableix el nom de la classe. En la part del mig es defineixen els atributs que tindran les seves instàncies. Finalment, en la part inferior, es defineixen les operacions que es poden cridar sobre qualsevol de les seves instàncies. L'aspecte és el que es mostra en l'exemple de la figura [1.9.](#page-28-2)

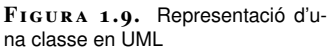

<span id="page-28-1"></span>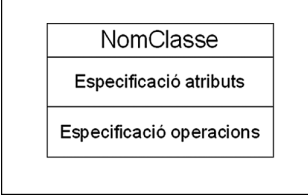

En realitat, un atribut no és més que una variable.

#### **1.3.1 Especificació d'atributs**

Els atributs ens permeten especificar les propietats o l'estat dels objectes d'una classe. Abans d'especificar com es defineix formalment un atribut dins la declaració d'una classe, és un bon moment per veure exactament com es representa realment un objecte dins l'ordinador quan s'executa el programa.

Dins un programa en execució, un **objecte** es pot considerar que no és més que un bloc de memòria, dins el qual es troben emmagatzemats tots els seus atributs.

En definir una classe, els atributs s'especifiquen segons la sintaxi següent:

visibilitat nomAtribut: tipus [= valor inicial]

#### **Nomenclatura**

Per a atributs s'usen paraules concatenades, en què la primera inicial està amb minúscula i la resta amb majúscula. Per exemple: elMeuAtribut. El camp de valor inicial es correspon al valor que pren l'atribut en el moment d'instanciar un objecte d'aquesta classe. Concretar-lo en l'especificació dels atributs és opcional. Com veieu, el format es semblant a la declaració d'una variable qualsevol en Java.

#### **Visibilitat dels atributs**

Una característica específica de l'orientació a objectes és que per a cada atribut cal definir el que s'anomena *la seva visibilitat*. Aquesta és una propietat dels atributs que no existeix en la definició de tuples en altres llenguatges.

La **visibilitat** d'un atribut indica si aquest és accessible directament des d'altres classes.

Hi ha diferents tipus de visibilitat, si bé es destacaran els dos més utilitzats: la visibilitat pública i la privada.

L'UML no indica explícitament quin és el significat real de cada tipus de visibilitat, i deixa aquesta tasca a cada llenguatge de programació. El motiu és que aquest terme es refereix a l'accessibilitat a un objecte en l'àmbit del codi. Tot i així, es descriurà quina sol ser la seva interpretació en la majoria de llenguatges de programació orientats a objectes. Cada tipus de visibilitat s'identifica a la definició de l'atribut amb un símbol especial.

- Un **atribut públic** s'identifica amb el símbol "+". En aquest cas, si una instància a: està enllaçada amb una instància b:, a: pot accedir lliurement als valors emmagatzemats en els atributs de b:.
- Un **atribut privat** s'identifica amb el símbol "-". No es pot accedir a aquest atribut des d'altres objectes, independentment del fet que existeixi un enllaç o no. A efectes pràctics, és com si no existís fora de l'especificació de la

Normalment, els atributs es defineixen amb visibilitat privada.

classe i, en conseqüència, només es pot utilitzar en les operacions dins de la mateixa classe en què s'ha definit.

En qualsevol cas, sigui quina en sigui la visibilitat, un objecte sempre té accés als seus propis atributs dins del seu codi.

## **Tipus dels atributs**

El significat del camp de tipus de l'atribut no varia gaire respecte a la definició d'una variable normal i corrent en qualsevol llenguatge de programació: una manera d'especificar què representa la informació que conté. Pel que fa al disseny no hi ha un conjunt de tipus estàndard, hi ha la possibilitat de definir els que faci falta i tinguin un sentit dins el context del problema a resoldre.

De totes maneres, els tipus que normalment s'usen són els que mostra la taula [1.2.](#page-30-0)

<span id="page-30-0"></span>TAULA 1.2. Tipus bàsics dels atributs

| <b>Tipus</b>      | <b>Significat</b>                                            | <b>Exemple</b>               |
|-------------------|--------------------------------------------------------------|------------------------------|
| Enter             | Un nombre sense decimals                                     | 1, 56, 128, 15487            |
| Real              | Un nombre amb decimals                                       | 1,34, 3,2415, 267, 14, 41, 0 |
| Caràcter          | Una lletra                                                   | A, a, b, g, -, ?, c          |
| Booleà            | Cert/fals                                                    | Cert, fals                   |
| <b>Byte</b>       | Un byte                                                      | 0x30, 0xA2, 0xFF             |
| Matriu de $([]')$ | Un conjunt d'elements [1, 2, 3], [a, b, c, f, g], [1,2, 3,0] |                              |

En el darrer cas, els tipus múltiples es poden especificar de dues maneres diferents, segons la interpretació que es vol expressar:

- enter<sup>[5]</sup> indica que hi ha exactament cinc enters.
- enter[0..5] indica que hi pot haver entre zero i cinc enters.

La definició d'atributs en UML obvia totalment els aspectes vinculats al llenguatge de programació o a l'arquitectura en què es desenvoluparà el programari. Per tant, no s'han d'usar mai tipus la principal característica dels quals sigui un aspecte de baix nivell, com ara la precisió o el nombre de bits de la seva representació, tal com passa en alguns tipus de dades en diversos llenguatges de programació.

A part dels tipus bàsics, quan s'empra l'orientació a objectes també és possible establir que un atribut és un objecte. Atès que el tipus d'un objecte ve donat per la classe, per fer-ho, en el camp tipus s'ha de posar el nom de la classe que descriu el tipus d'objecte que es vol usar com a atribut. Això permet usar atributs que contenen elements més complexos.

Partint d'aquest fet, quan s'especifiquen atributs es pot considerar que ja hi ha predefinides un conjunt de classes de propòsit general, que pràcticament tots els llenguatges suporten d'una manera o d'una altra:

- **La classe** String, que serveix per especificar tipus de dades que corresponen a cadenes de caràcters, així s'evita haver d'operar amb caràcters.
- **La classe** List, usada per especificar seqüències d'elements sense cap fita predeterminada. Aquesta classe pertany a una família especial de classes anomenades **classes parametritzades**. Aquesta denominació prové del fet que, quan es defineix, cal especificar un paràmetre addicional que indica el tipus d'elements amb què opera. Un cop definit aquest tipus, ja no pot canviar. Pel que fa a la notació, això es fa de la manera següent:
- List<nomTipus>

En el camp "nomTipus" s'indica el tipus d'element que conté la llista, per exemple:List<enter>, List<Cita>, List<String> etc. Tot i que no tots els llenguatges orientats a objectes suporten directament classes parametritzades, sempre hi ha alguna manera de simular aquest comportament. Per tant, assumir que existeixen en l'etapa de disseny no és problemàtic.

Atès que en ambdós casos es tracta de classes, a l'hora de la implementació, abans de poder-hi operar cal instanciar-les i només és possible interactuar amb les instàncies mitjançant la crida d'operacions.

<span id="page-31-0"></span>Així, doncs, els atributs d'una classe anomenada TipusProducte es poden definir tal com mostra la figura [1.10.](#page-31-0)

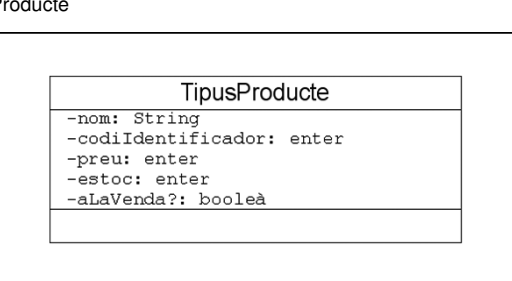

**F igura 1. 1 0.** Especificació d'atributs de la classe Tipus-Producte

Partint de l'opció de poder especificar els atributs com a tipus bàsics o com a objectes, cal decantar-se entre dues aproximacions diferents: la pura i l'híbrida.

En una aproximació **pura**, tot element dins un programa és sempre un objecte, incloent-hi els atributs de cada objecte. Aquesta via és simplement una aplicació estricta de les bases de l'orientació a objectes, que indiquen que tot és un objecte i que un objecte es pot compondre d'altres objectes més simples. En aquesta aproximació, es pot considerar que ja hi ha també predefinides un conjunt de classes equivalents als tipus de dades enumerats en la taula [1.2.](#page-30-0) Per tant, es considera que les classes Enter, Real, Caràcter, etc. existeixen. No cal preocupar-se de com s'emmagatzemen realment els valors que representen; simplement, són capaços de fer la seva feina.

En canvi, en una aproximació **híbrida**, es considera acceptable especificar atributs usant tant objectes com tipus simples indistintament. D'aquesta manera, es té el millor dels dos mons. Normalment, s'usen tipus simples per als atributs més

No oblideu que el "-" abans del nom indica que l'atribut té visibilitat privada.

senzills, els que són directament valors, i objectes per als que representen elements més complexos (com és el cas d'una cadena de text, per exemple).

Atès que en una aproximació pura es considera que ja hi ha classes predefinides per a qualsevol tipus simple, l'elecció de quina aproximació usar és purament estilística: depèn de quant estricte vol ser el dissenyador respecte a l'aplicació de les bases de l'orientació a objectes. De totes maneres, cal tenir present que sí hi ha algunes implicacions en l'elecció. La més important de totes és que només es pot interactuar amb un objecte per mitjà de la crida d'operacions. Per tant, en una aproximació pura qualsevol atribut només és manipulable d'aquesta manera.

Donat que Java usa una aproximació híbrida, nosaltres treballarem sempre d'aquesta manera.

#### **Enllaços entre objectes**

A partir dels mapes d'objectes s'han detectat enllaços entre objectes. De fet, aquests són molt importants, ja que un objecte només pot cridar l'operació d'un altre objecte si existeix aquest enllaç. Per tant, també cal poder indicar aquests enllaços al especificar la classe.

Cada **enllaç** indica, implícitament, un atribut a la classe de l'objecte origen a la classe de l'objecte destinació.

Depenent de si un objecte ha de gestionar un o molts enllaços, es pot usar un únic atribut o una llista (List). Per exemple, una agenda gestiona moltes pàgines, pel que es pot especificar l'atribut:

```
-pagines: List<Pagina>
```
D'altra banda, si ens interessa controlar la pàgina actual, que només és una, es pot fer:

1 −paginaActual: Pagina

#### **Atributs de classe**

A part dels atributs que defineixen les propietats de cada instància d'una classe, hi ha un tipus especial d'atributs, anomenats **atributs** de classe. A l'hora de definirlos, es diferencien subratllant-los, si bé la sintaxi és idèntica als atributs genèrics:

```
\_visibilitat nomAtributClasse: tipus [= valor inicial]\_
```
Per exemple:

 $_+$ pi: real $_-$ 

La particularitat d'aquesta mena d'atributs és que descriuen una propietat de la classe, no dels seus objectes, i el seu valor és únic dins el programa. No hi ha

Els atributs de classe són especialment útils per definir constants.

<span id="page-33-0"></span>una variable separada dins de cada instància, com passa amb la resta d'atributs. A efectes pràctics, es pot considerar que un atribut de classe actua com una variable global, compartida per totes les instàncies.

#### **1.3.2 Especificació d'operacions**

Les operacions especifiquen el comportament dels objectes d'una classe. Igual que en el cas dels atributs, és un bon moment per concretar com es representa realment aquest comportament dins un programa real, de manera que sigui més entenedora l'explicació de com s'especifiquen quan es dissenya una classe.

Les operacions definides en cada classe s'implementen mitjançant la definició de **mètodes** en el codi font de les classes. Cada mètode conté el conjunt d'instruccions del llenguatge de programació necessàries per efectuar la tasca associada. Quan en un programa en execució un objecte crida una operació, s'executa el codi del mètode associat. Així, doncs, en aquest aspecte, un mètode no és diferent d'una funció o acció dins de qualsevol programa no orientat a objectes. L'orientació a objectes serveix per establir de quina manera es distribueix el codi dins el programa: dins de les classes que defineixen els diferents tipus d'objectes del programa.

Dins un programa en execució, cada operació es materialitza en un **mètode**, el conjunt de codi que fa la tasca corresponent.

Val la pena mencionar que, tot i que moltes vegades s'usen els termes *operació* i *mètode* indistintament, formalment descriuen coses diferents. Mentre que el terme *operació* s'utilitza exclusivament per parlar de disseny, el terme *mètode* està vinculat únicament a la implementació, al codi font de l'aplicació. Aquesta diferenciació ve donada pel fet que dins de diverses classes es pot especificar exactament la mateixa operació, però la implementació pot ser diferent per a cada classe.

Dins la definició d'una classe, les operacions disponibles s'especifiquen de la manera següent:

```
1 __visibilitat nomOperació (llistaParàmetres): tipusRetorn__
```
El camp "llistaParàmetres" té el format següent:

1 nomParàmetre1: tipus, ... , nomParàmetreN: tipus

Totes les explicacions donades per als tipus o la visibilitat en el cas dels atributs també són aplicables al cas de les operacions.

En el cas de la visibilitat, tot i que ja s'ha dit que l'UML no concreta cap significat específic, indicar a una classe A que una operació és pública normalment significa que qualsevol altre objecte b: que tingui un enllaç amb alguna instància d'a: la

La convenció de nomenclatura d'una operació és idèntica a la dels atributs.

Les operacions normalment es defineixen amb visibilitat

pública.

Un cop decidit si es vol usar una aproximació pura o híbrida, cal mantenir aquesta elecció en la definició dels tipus dels paràmetres i del tipus de retorn de l'operació: només objectes o tipus primitius i objectes indistintament. Per indicar que una operació fa un conjunt de tasques sense retornar cap valor concret, no cal posar res en el camp de valor de retorn.

Alguns exemples d'especificacions d'operacions poden ser:

```
1 +afegirMèdia (m: Mèdia)
```

```
2 +ajustarVolum (v: enter)
```

```
3 +pausa/reanuda ()
```

```
4 +mèdiaSegüent(): Mèdia
```
Addicionalment, hi ha un conjunt d'operacions que no sempre cal especificar, ja que se suposen en dissenyar una classe: les operacions accessores.

S'acostumen a considerar **operacions o mètodes** (si ja es parla d'implementació) **accessors** els que donen accés de lectura o escriptura als atributs d'una classe.

La nomenclatura estàndard per a l'accessor d'escriptura (per modificar el valor de l'atribut) i de lectura (per consultar-lo) és respectivament:

- setNomAtribut (valor: tipus).
- getNomAtribut(): tipus.

Per tant, en l'especificació d'una classe no cal explicitar tots els accessors entre les seves operacions. Per a cada atribut especificat ja es dóna per entès que sempre hi ha les operacions set i get associades, a menys que es digui el contrari.

<span id="page-34-0"></span>La figura [1.11](#page-34-0) mostra una representació gràfica completa per a la una classe anomenada Lector.

> **F igura 1. 1 1.** Especificació d'operacions de la classe Lector Lector +reproduir(m: Mèdia)<br>+pausa/reanuda() pausa/<br>+stop()

## **Accessibilitat de dades dins d'operacions**

Una operació s'acaba convertint en codi quan ha arribat el moment d'implementarla. Per tant, a fi d'establir l'especificació d'una operació, és molt útil saber quines

Recordeu que el "+" abans del nom indica que les operacions tenen visibilitat pública.

Les implementacions d'aquestes operacions també se solen anomenar familiarment mètodes *setter* i *getter*.

Tenir una variable en què hi ha un objecte és equivalent a tenir un enllaç a aquest

objecte.

dades és capaç de manipular. Donada una operació cridada sobre un objecte a:ClasseA, es pot considerar que el mètode que s'executarà té accés directe a les dades següents:

- Els valors emmagatzemats en els atributs de l'objecte a:ClasseA.
- Els valors dels paràmetres de l'operació.

En cas que qualsevol d'aquests valors sigui un objecte b:ClasseB, l'operació també pot:

- Accedir als valors dels atributs amb visibilitat pública de b:ClasseB.
- Cridar operacions amb visibilitat pública sobre l'objecte b:ClasseB.

Un cop es crida una nova operació sobre b:ClasseB, és aplicable exactament el mateix respecte a aquesta operació i l'objecte. Això és el que permet establir crides d'operacions que permeten fer una tasca concreta segons les ordres inicials de l'usuari.

#### **Operacions de classe**

Igual que en el cas dels atributs, hi ha el concepte d'operació de classe, especificada subratllant la definició.

<sup>1</sup> \_\_visibilitat nomOperació (llistaParàmetres): tipusRetorn\_\_

De manera similar als atributs de classe, les operacions de classe no estan vinculades a objectes i, per tant, no es poden cridar sobre ells, ja que no tenen àmbit sobre els atributs de cap objecte concret, són generals. En canvi, una operació de classe sí que pot manipular atributs de classe. Aquest tipus d'operació se sol usar per a tasques de propòsit general a les quals s'ha d'accedir directament des de qualsevol objecte dins el programa (de la classe que sigui) o per manipular fàcilment atributs de classe. Per exemple:

\_\_+comptarObjectesInstanciats (): enter\_\_

Aquest és un cas en què pot tenir sentit disposar d'una funció fàcilment accessible des de qualsevol classe.

Abusar d'operacions de classe converteix un programa orientat a objectes en un de clàssic. Si bé aquestes operacions poden ser útils, cal pensar molt bé si una operació realment només ha de ser de classe o no.

#### **Ubicació d'operacions**

Un dels moments que pot resultar dificultós dins de tot el procés de disseny és decidir quines operacions cal especificar en cada moment. El motiu principal és que, per fer-ho, cal tenir una visió general de tot el diagrama estàtic i com han d'interactuar els objectes per resoldre les diferents tasques que es vol que faci el programa. Això contrasta amb l'especificació dels atributs, en què, en la majoria de casos, només cal tenir present la classe que els conté i res més.

Un dels principis que cal seguir en ubicar operacions és el de la **cohesió:** obtenir al final del disseny classes amb una certa coherència i que aportin una idea molt clara de quin és el seu paper dins el problema que s'està descomponent. Quan es dissenyen diferents classes, el que no es vol crear és un conjunt de "calaixos de sastre" on s'amunteguin atributs i operacions sense cap mena de lògica. Les diferents classes del disseny han de coexistir en harmonia i cadascuna ha de tenir un objectiu molt clar. Així, s'espera que una torradora torri llesques de pa o que un caixer automàtic permeti consultar un saldo o treure diners, però no s'espera que cap d'aquests dos dispositius pugui inflar globus. Des del punt de vista purament tècnic, res no impedeix que puguin arribar a fer aquesta tasca aplicant-hi certes modificacions, però no és l'objectiu per al qual s'han creat ni el seu comportament lògic.

Per mantenir la **cohesió** en un disseny orientat a objectes, cada classe ha de representar un únic element, perfectament definit, dins la descomposició del problema.

Un aspecte vinculat a garantir la cohesió de les classes és el d'**assignació de responsabilitats**: a partir de cada classe s'instancien objectes que actuen com a peces dins la simulació i cadascuna d'aquestes peces té una tasca molt concreta. Només cal assignar els atributs i les operacions mínims imprescindibles per fer aquesta tasca exclusivament. Un altre aspecte important per assolir una correcta cohesió és assignar les operacions a la classe correcta.

Cal ubicar les **operacions** que operen amb una informació determinada en la mateixa classe en què es troba aquesta informació.

#### **Exemple: el mètode afegirCita**

En una aplicació d'una agenda, composada per les classes Agenda, Pàgina i cita, es vol especificar l'operació següent:

#### 1 +afegirCita(c: Cita)

**Aquesta és l'encarregada d'escriure una nova cita en una pàgina de l'agenda. En quina classe s'hauria d'ubicar? D'acord amb el principi de cohesió, ha d'estar ubicada en la classe que gestiona o conté directament les cites. En aquest cas, seria la classe "Pàgina".**

Donant per suposat que s'aplicarà el principi de cohesió, una estratègia per ubicar operacions és la següent:

1. Localitzar les classes les instàncies de les quals interactuaran (rebran ordres o intercanviaran informació) directament amb l'usuari. Normalment, si s'ha seguit l'estratègia d'especificar una classe que representa "el tot", de manera

que el problema es va descomponent a partir d'ella, aquesta sol ser la classe a escollir.

- 2. Elaborar una llista d'interaccions possibles amb l'usuari: què és el que realment vol fer l'aplicació. Novament, en cap moment s'ha de pensar en una interfície d'usuari concreta. Cal pensar en el *què* però no en el *com*.
- 3. Cada element de la llista és una operació que cal especificar a les classes identificades al pas 1.
- 4. Per a cada operació, pensar de quina manera cal que els objectes del programa interactuïn per dur-la a terme, i anar especificant noves operacions a la resta de classes.

<span id="page-37-0"></span>Com es pot veure, en el procés d'especificació d'operacions, el punt de partida no és cada classe individual sinó cada operació. Primer es pensen les operacions i després es mira on s'ubiquen.

## **1.3.3 Exemples d'especificacions d'atributs i operacions**

Si bé identificar els atributs sol ser una tasca relativament senzilla, per identificar les operacions cal pensar què es vol obtenir amb l'aplicació i quina mena d'operacions han d'anar cridant els diferents objectes per arribar a fer cada tasca. En l'estudi d'aquests exemples val especialment la pena reflexionar sobre els principis d'ubicació d'operacions.

**1) L'agenda**. La figura [1.12](#page-37-1) presenta l'especificació total de les classes d'una aplicació que serveix d'agenda, amb tots els atributs i operacions.

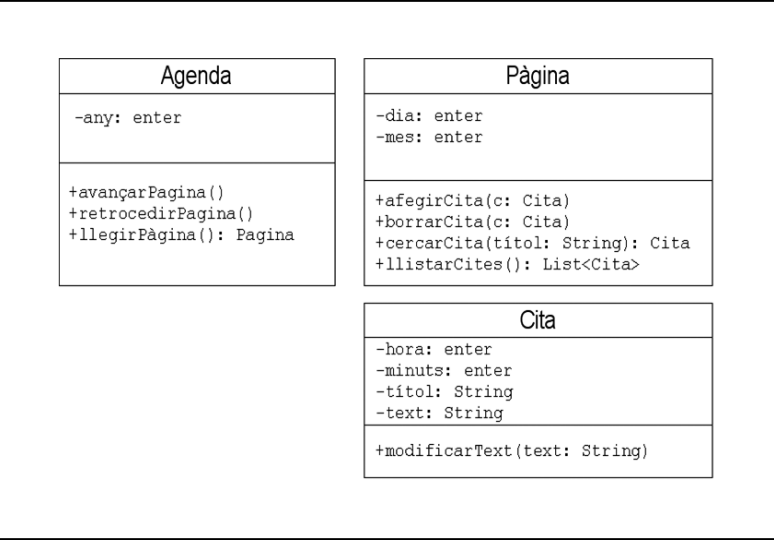

<span id="page-37-1"></span>**F igura 1. 1 2.** Especificació completa a les classes de l'agenda

En aquest exemple senzill és interessant estudiar com els objectes interactuen per dur a terme una tasca. D'acord amb aquesta especificació, el protocol per escriure una cita, per exemple, és el següent:

- A partir de l'objecte agenda:Agenda, es passaria de pàgina fins arribar a la que correspon a la data escollida, usant les operacions avançarPàgina i retrocedirPàgina. Aquesta acció la faria l'usuari: és ell qui cridarà aquesta operació. Com ho faci ja depèn de la interfície i del llenguatge emprat. En l'etapa de disseny, aquest fet no importa, n'hi ha prou de saber que ja hi haurà algun mecanisme.
- Cada cop que es passa de pàgina, es pot veure quina és la pàgina actual amb l'operació llegirPàgina. Un cop s'obté l'objecte de la pàgina actual, se'n pot inspeccionar el contingut mitjançant les operacions accessores de la classe Pàgina (no especificades explícitament, però existents).
- Per a cada pàgina, es poden visualitzar totes les cites existents amb l'operació llistarCites.
- Si aquesta és la pàgina en què es vol afegir una cita, cal instanciar un objecte novaCita:Cita, inicialitzant tots els seus atributs al valor que correspongui. Novament, com s'instancia un objecte ja és un detall d'implementació, que dependrà del llenguatge escollit; en l'etapa de disseny no cal entrar en aquests detalls.
- Finalment, cal escriure la cita cridant sobre l'objecte de la pàgina actual l'operació afegirCita(novaCita). Evidentment, aquesta operació ha de controlar que no hi hagi encavalcaments d'hora entre les cites escrites en la pàgina.

**2) Un reproductor multimèdia**. La figura [1.13](#page-38-0) presenta l'especificació completa de les classes de l'aplicació del reproductor multimèdia.

<span id="page-38-0"></span>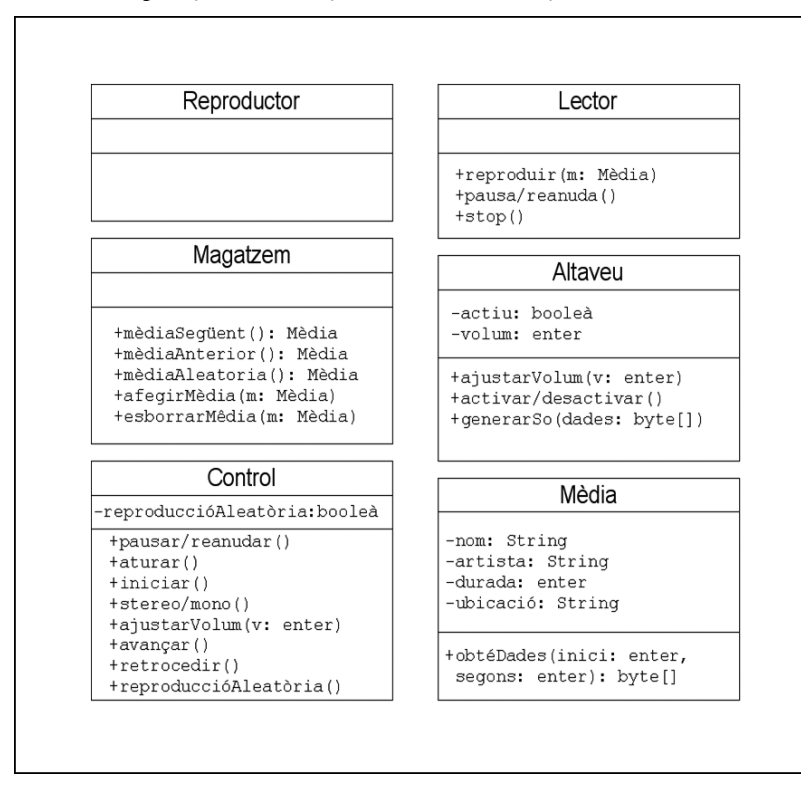

**F igura 1. 1 3.** Especificació completa a les classes del reproductor multimèdia

En aquesta especificació es pot apreciar que hi ha operacions repetides. Per entendre els motius d'aquesta circumstància, el més senzill és fer un símil amb un aparell reproductor del món real. D'una banda, l'usuari de l'aparell no interactua mai directament amb tots els components interns, només ho fa amb el tauler de control. Això, en aquest cas, és en contrast amb l'agenda, en què un usuari sí que pot interactuar directament amb les pàgines individuals. Per tant, aquest objecte que representa el tauler de control és el punt d'entrada de les ordres de l'usuari.

D'altra banda, quan l'usuari dóna una ordre (en el món real, per exemple, prem el botó d'aturada), l'ordre es propaga del tauler de control als components interns (per exemple, un senyal elèctric o una molla fa aturar el lector). Per tant, tot i que el tauler de control i el lector poden rebre una ordre d'aturar, l'acció que faran serà diferent. Mentre que el primer passa l'ordre i informa l'usuari del resultat, el segon atura el processament de la música en marxa i deixa d'enviar senyals als altaveus.

En aquesta especificació, tot aquest símil es tradueix en forma d'objectes i crides d'operacions. Per tant, en aquesta especificació la instància de la classe Control fa de gestor de totes les peticions de l'usuari cap a la resta de components del reproductor.

**3) L'aplicació de gestió**. L'especificació completa de les classes duna aplicació de gestió d'encàrrecs es plasma en la figura [1.14.](#page-39-1)

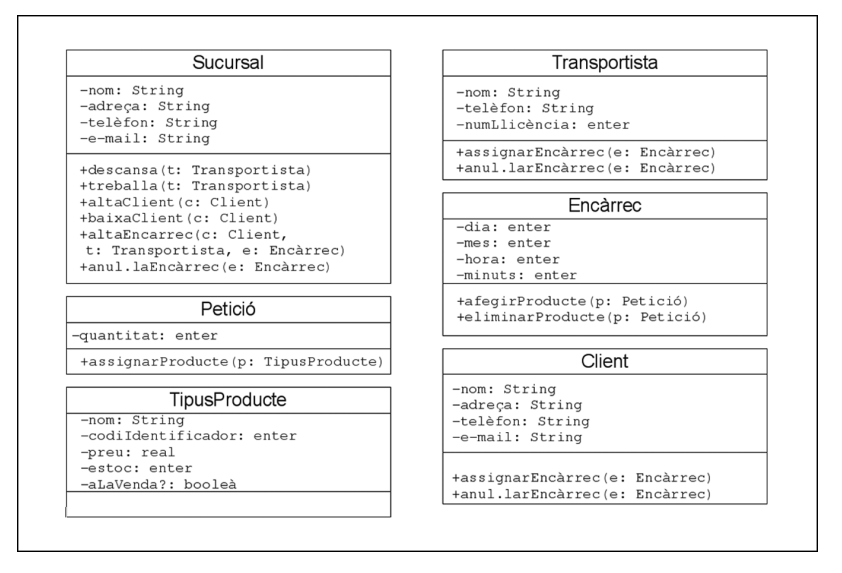

<span id="page-39-1"></span>**F igura 1. 1 4.** Especificació completa a les classes de l'aplicació de gestió

#### <span id="page-39-0"></span>**1.4 Manipulació d'objectes**

L'execució d'un programa orientat a objectes es basa totalment en la gestió i manipulació dels objectes que el componen en cada moment. Per tant, el primer pas per veure com funciona tot plegat és saber què es pot fer amb un objecte. Per poder manipular-lo, primer cal crear-lo d'alguna manera dins el programa. Un cop creat, es poden invocar operacions sobre ell. Però per tal de poder cridar

operacions, és imprescindible un enllaç a l'objecte. En el cas d'objectes que manipulin altres objectes, el que manipula ha de disposar d'un enllaç al manipulat. En aquest apartat veureu com es fa tot això en el codi font Java. De moment, però, ens conformarem a treballar amb objectes de classes que ja proporciona el Java, en lloc de fer-ho directament amb classes definides per vosaltres.

<span id="page-40-0"></span>Fent un petit resum, per poder **treballar amb objectes**, ens cal saber el següent: com crear-los, com accedir-hi (o referenciar-los), com inicialitzarlos, com manipular-los i com eliminar-los.

#### **1.4.1 Com es creen els objectes?**

La creació d'un objecte la realitza sempre una operació especial de la classe, anomenada *constructor*, que es distingeix perquè té el mateix nom que la classe (incloent majúscules/minúscules). Els constructors poden incorporar paràmetres i això permet que hi pugui haver diferents constructors, que es distingeixen pel nombre i/o els tipus dels seus paràmetres.

Per crear un objecte d'una classe cal, doncs, consultar prèviament la documentació de la classe per conèixer quins són els constructor proporcionats. Així, per exemple, si volem crear un objecte de la classe Date proporcionada per Java, en consultarem la documentació (figura [1.15\)](#page-40-1).

<span id="page-40-1"></span>**F igura 1. 1 5.** Documentació proporcionada pel Java referent als constructors de la classe Date

| <b>Constructor Summary</b>                                                                     |  |
|------------------------------------------------------------------------------------------------|--|
| Date(int year, int month, int day)<br>Deprecated. instead use the constructor Date (long date) |  |
| Date(long date)<br>Constructs a Date object using the given milliseconds time value.           |  |

En la figura veiem que la classe Date incorpora dos constructors, un dels quals ens diu que és obsolet (*deprecated*). És molt possible que no tinguem prou informació amb el prototipus, i en aquesta situació procedirem a desplegar la informació específica de cada constructor (figura [1.16\)](#page-41-1).

Sobre el constructor obsolet, cal dir que el llenguatge Java té una forta evolució i, de vegades, decideix crear noves classes amb noves funcionalitats, per substituir les existents, ja que es necessitaven més prestacions que les proporcionades fins el moment. Per qüestions de compatibilitat del programari ja existent amb les noves versions de Java, quan això succeïx no s'elimina la versió antiga, però s'avisa del fet que és obsoleta (*deprecated*), i potser arribarà una versió de Java en què se'n decideixi la desaparició.

Una vegada ja hem decidit quin constructor utilitzarem, ja podem crear l'objecte. Tota classe té, com a mínim, un constructor i no totes les classes tenen més d'un constructor. En el llenguatge Java, tot objecte es crea obligatòriament amb l'operador new acompanyat de la crida al constructor que correspongui.

#### **Instanciació**

Atès que els objectes són instàncies de la classe, en lloc de dir que l'operador crea un objecte, també es diu que l'operador instancia la classe, ja que executa la creació d'una instància de la classe.

#### <span id="page-41-1"></span>**F igura 1. 1 6.** Documentació detallada dels constructors de la classe Date

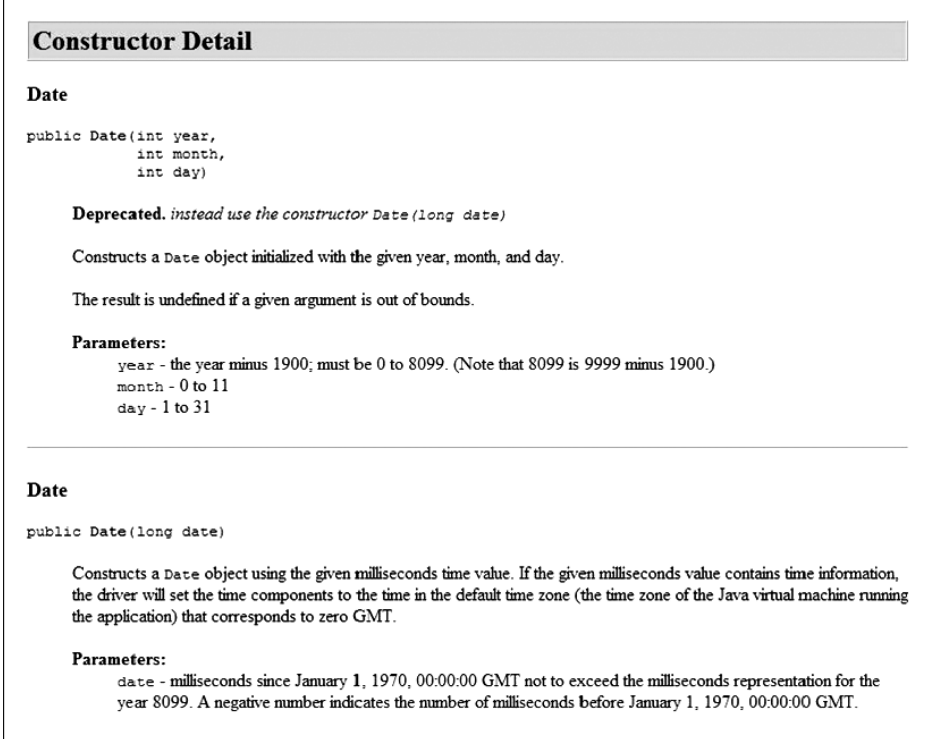

Així, en Java, podem crear objectes Date fent:

```
1 new Date (109,0,1);// Objecte amb 1−1−2009 a les 00:00:00
```
2 new Date (0);// Objecte amb 1−1−1970 a les 00:00:00

<span id="page-41-0"></span>L'operador new crea un **objecte** assignant la memòria necessària de manera automàtica.

#### **1.4.2 Com es fa referència als objectes?**

Si sabem com crear un objecte amb l'operador new acompanyat d'un constructor de la classe, necessitem saber com s'accedeix a l'objecte una vegada creat. Necessitem algun mecanisme per referir-nos-hi i això s'aconsegueix declarant una variable per fer referència a objectes de la classe concreta i assignant a aquesta variable el resultat de l'execució de l'operador new, el qual retorna una referència (adreça de memòria) a l'objecte creat. Aquest concepte és semblant a el que es fa amb un tipus primitiu, per exemple un enter. Per una banda tenim un literal, amb el valor amb el que es vol treballar, i volem emmagatzemar-lo en algun lloc per poder-nos-hi referir dins el codi, i manipular-lo.

Per abús de llenguatge, enlloc de dir "declarar una variable per fer referència a objectes de la classe X" es diu "declarar un objecte de la classe X". Val a dir que aquesta segona manera de parlar necessita menys paraules i els programadors en POO saben què s'hi amaga al darrera... Però s'ha de vigilar perquè programadors que s'inicien en POO poden pensar que "declarar un objecte" porta implícita la "creació de l'objecte", i això seria un gran error.

La sintaxi per declarar una variable de nom "obj" per fer referència a objectes de la classe X és:

X obj;

La sintaxi és idèntica a la declaració d'altres variables: primer el tipus (en aquest cas, el nom de la classe) i tot seguit un identificador.

Alerta, però, ja que en aquesta variable no hi ha cap objecte! Per aconseguir que "obj" faci referència a un objecte, hem d'assignar-hi el resultat de l'execució de l'operador new o assignar-hi el contingut d'una altra variable que estigui fent referència a un objecte de la classe. L'assignació de valor a una variable de referència es pot efectuar en el mateix moment en què s'efectua la declaració o amb posterioritat, tal com es veu en els exemples següents:

```
1 // Declaració de variable de referència no inicialitzada
2 X obj1;
3
4 // Creació d'objecte al que es podrà accedir via la variable de
5 // referència obj1
6 obi1 = new X(...):
 7
8 // Declaració de variable de referència i creació d'objecte al
9 // que es podrà accedir via la variable de referència obj2
10 X obj2 = new X(...);11
12 // Declaració de variable de referència no inicialitzada
13 X obj3;
14
15 // La variable obj3 fa referència al mateix objecte que fa
16 // referència la variable obj1
17 obj3 = obj1;18
19 // Declaració de variable de referència que fa referència al
20 // mateix objecte que fa referència la variable obj2
21 X obj4 = obj2;
```
Ara bé, cal tenir present que en crear un objecte amb l'operador new no sempre és necessari explicitar una variable per recollir la referència a l'objecte creat. De moment, deixarem això com un cas especial.

Si tornem a la classe Date, per crear un nou objecte d'aquest tipus i desar-lo a una variable, es faria, per exemple:

<span id="page-42-0"></span>Date  $d = new Date()$ ;

#### **1.4.3 Com s'inicialitzen els objectes?**

En l'orientació a objectes, la inicialització dels objectes és una tasca que s'efectua durant el procés de construcció dels objectes. És a dir, si el dissenyador de la classe ha considerat oportú que els objectes, en la seva creació, inicialitzin les

seves dades (algunes o totes) amb uns valors determinats, haurà hagut de plasmar aquestes inicialitzacions en el(s) constructor(s).

Cal dir que, en certs llenguatges, la construcció dels objectes és responsabilitat exclusiva del constructor cridat i és molt lícit dir "la inicialització dels objectes és una tasca que efectua el constructor". En Java, però, la construcció d'un objecte pot tenir quatre fases de les quals el constructor cridat només actua en la darrera i la inicialització es pot dur a terme en les quatre fases, motiu pel qual és més lícit dir que "la inicialització dels objectes és una tasca que s'efectua durant el procés de construcció dels objectes".

Com que els constructors admeten el pas de paràmetres, el dissenyador de la classe pot proporcionar, als programadors usuaris de la classe, constructors que incorporin paràmetres, de manera que els valors indicats en la crida del constructor puguin ser utilitzats per inicialitzar les dades de l'objecte creat.

Vegem diverses construccions d'objectes de la classe Date que permeten diferents maneres d'inicialitzar els objectes creats:

```
1 Date d1 = new Date (109,0,1); //Objecte inicialitzat amb data 1−1−2009 a les
       00:00:00
  2 Date d2 = new Date (0); //Objecte inicialitzat amb data 1−1−1970 a les
```

```
00:00:00
Date d3 = new Date (); //Objecte inicialitzat amb la data i l'hora del
```

```
sistema
```
## **1.4.4 Com es manipulen els objectes?**

La manipulació dels objectes d'una classe s'ha de fer per mitjà de les operacions que proporciona la pròpia classe, amb una sintaxi molt simple:

1 <variableQueFaReferènciaObjecte>.<nomMètode>(<paràmetres>);

Així, per canviar el dia, el mes o l'any d'objectes Date, el llenguatge Java ens proporciona setDate(), setMonth() i setYear() i podrem cridar-los sobre qualsevol objecte Date:

```
1 Date d = new Date (109,0,1); // Nou objecte amb valor 1−1−2009
```

```
2 d.setYear (100); // Canviem valor a 1−1−2000
```
3 d.setMonth (5); // Canviem valor a 1−6−2000

4 d.setDate (40); // Canviem valor a 10−7−2000

<span id="page-43-1"></span>La manera lògica de manipular els objectes d'una classe és utilitzar les operacions que la classe proporciona i, en la majoria de casos, aquesta serà l'única possibilitat, ja que els dissenyadors de les classes acostumen a obligar a la seva utilització i no permeten l'accés directe a les dades contingudes en els objectes.

#### **1.4.5 Com es destrueixen els objectes?**

Els objectes, en el moment de la seva creació, ocupen un espai de memòria i, per tant, cal ser conscients que cal destruir els objectes quan ja no es necessitin. En la majoria de llenguatges de programació orientats a objectes (C++ entre ells) és responsabilitat del programador tenir sempre present les dades dinàmiques generades per tal d'eliminar-les de la memòria quan ja no siguin necessàries. Escriure el codi per fer aquest tipus de gestió de la memòria és avorrit i provoca molts errors (oblits, adreces perdudes de dades dinàmiques...).

En Java tots els objectes són dinàmics. Per tant, caldria portar un control exhaustiu de tots els objectes creats i anar-los destruint explícitament quan ja no fossin necessaris. Afortunadament, Java ens estalvia aquesta feina, de manera que ens permet crear tants objectes com es vulgui (únicament limitats per la pròpia capacitat de memòria del sistema), els quals mai han de ser destruïts, ja que és l'entorn d'execució de Java el que elimina els objectes quan determina que no s'utilitzaran més.

El **garbage collector** (recuperador de memòria) és un procés automàtic de la màquina virtual Java que periòdicament s'encarrega de recollir els objectes que ja no es necessiten i els destrueix tot alliberant la memòria que ocupaven.

El mecanisme que segueix el recuperador de memòria per detectar els objectes que ja no s'utilitzaran més és molt senzill: escaneja tots els objectes i totes les variables de referències a objectes que hi ha en la memòria de manera que els objectes pels quals no hi ha cap variable de referència que hi apunti són objectes que ja no s'utilitzaran més i, per tant, són recol·lectats per ser destruïts.

Les referències a objectes es perden en els casos següents:

- Quan la variable que conté la referència deixa d'existir perquè el flux d'execució del programa abandona definitivament l'àmbit en què havia estat creada.
- Quan la variable que conté la referència passa a contenir la referència en un altre objecte o passa a valer null.

L'execució del recuperador de memòria és automàtica, però un programa pot demanar al recuperador de memòria que s'executi immediatament mitjançant una crida al mètode System.gc(). Ara bé, l'execució d'aquesta crida no garanteix que la recol·lecció s'efectuï; dependrà de l'estat d'execució de la màquina virtual.

Abans que es reculli un objecte, el recuperador de memòria li dóna la possibilitat d'executar unes darreres voluntats, les quals han d'estar recollides en una operació de nom finalize() dins la classe a què pertany l'objecte. Aquesta possibilitat pot ser necessària en diverses situacions:

- Quan calgui alliberar recursos del sistema gestionats per l'objecte que és a punt de desaparèixer (arxius oberts, connexions amb bases de dades...).
- Quan calgui alliberar referències a altres objectes per fer-los candidats a ser tractats pel recuperador de memòria.

## <span id="page-46-0"></span>**2. Declaració de classes**

L'element fonamental de tot programa orientat a objectes és l'objecte. Aquests objectes es generen a partir d'un fitxer de codi font, una classe, on es defineixen les seves propietats i el seu comportament (atributs i mètodes). El llenguatge Java proporciona un conjunt de classes ja creades que es poden usar directament, però gairebé sempre és necessari generar classes noves, d'acord a les necessitats de cada programa concret. Per tant, la clau per poder generar el codi font d'un programa orientat a objectes està en el fet de saber com generar codi per declarar classes correctament.

## <span id="page-46-1"></span>**2.1 Pas a codi de classes**

La codificació d'una classe segueix la sintaxi següent, en què s'aprecien dues parts ben diferenciades.

1 DeclaracióDeLaClasse { 2 CosDeLaClasse

3 }

Cadascuna de les dues parts (declaració i cos) pot ser més o menys complexa i, com acostuma a succeir en l'aprenentatge de qualsevol llenguatge, començarem per les formes més simples per avançar posteriorment cap a formes més complexes.

En principi, totes les classes que hem dissenyat han tingut, com a declaració, la sintaxi següent:

public class <NomClasse>

Aquesta declaració es pot veure ampliada amb altres modificadors (a més del public) a l'esquerra de la paraula class i amb uns modificadors a la dreta de NomClasse. Per crear les primeres classes, però, no els necessitem.

El cos de la classe és una seqüència de tres tipus de components:

- Els relatius a les **dades** que contindran els objectes de la classe (els atributs).
- Els relatius a blocs de codi sense nom, coneguts com a **iniciadors**.
- Els relatius als **mètodes** que la classe proporciona per gestionar les dades que emmagatzema.

En principi aquests tres tipus de components es poden incloure dins la definició de la classe en qualsevol ordre, però hi ha el conveni de començar amb les dades, continuar amb els iniciadors i finalitzar amb els mètodes.

El modificador davant el nom d'una classe possibilita que la classe sigui accessible des d'altres classes.

Així, doncs:

```
1 public class <NomClasse> {
2 <seqüènciaDeclaracionsDeDades>;
    3 <seqüènciaIniciadors>;
4 <seqüènciaDefinicionsDeMètodes>
5 }
```
<span id="page-47-0"></span>Un fitxer de codi Java pot incorporar diverses classes, però normalment el millor és que només es declari una a cada fitxer. El nom del fitxer ha de ser exactament igual al de la classe (incloses majúscules/minúscules)

## **2.1.1 Declaració de les dades**

La seqüència de declaracions de dades consisteix en declaracions de variables de tipus primitius i/o de referències a objectes d'altres classes, seguint la sintaxi següent:

```
1 [<modificadors>] <nomTipus> <nomDada> [=<valorInicial>];
```
En aquesta sintaxi veiem que la declaració de la dada pot estar precedida d'uns modificadors. Normalment, sempre s'usarà el modificador private, excepte en casos especials, com la declaració de constants. En aquest cas, s'usa public static final.

Veiem també que la declaració d'una dada pot estar acompanyada d'una inicialització explícita (=<valorInicial>).

En el moment en què crea cada dada, Java efectua una inicialització implícita de totes les dades amb valor zero pels tipus enters, reals i caràcter, amb valor false per al tipus lògic i amb valor null per a les variables de referència. Posteriorment s'executen les inicialitzacions explícites que hagi pogut indicar el programador en la declaració de la dada.

#### <span id="page-47-1"></span>**2.1.2 Iniciadors**

Els iniciadors són blocs de codi (sentències entre claus) que s'executen cada vegada que es crea un objecte de la classe. Es defineixen seguint la sintaxi següent:

```
1 \quad 12 <conjunt_de_sentències>;
3 }
```
Quin sentit té l'existència d'iniciadors si ja disposem dels constructors per indicar el codi a executar en la creació d'objectes? La resposta és que de vegades podem tenir blocs de codi a executar en el procés de creació d'un objecte de la classe, sigui quin sigui el constructor (n'hi poden haver diversos) emprat en la creació, i

Java inicialitza implícitament les dades dels objectes durant el procés de creació, però en canvi no inicialitza les variables declarades en mètodes.

la utilització d'iniciadors ens permet no haver de repetir el mateix codi dins els diversos constructors.

A més, els iniciadors també són indicats per ser utilitzats en el disseny de classes anònimes, les quals, en no tenir nom, no poden tenir mètodes constructors.

<span id="page-48-0"></span>En cas d'existir diversos iniciadors s'executen en l'ordre en què es trobin dins la classe.

## **2.1.3 Definició de les operacions**

La seqüència de definicions d'operacions consisteix en la definició (prototipus i contingut) dels diversos mètodes amb la sintaxi de Java. La manera més simple de definir un mètode en Java segueix la sintaxi següent:

```
1 [<modificadors>] <tipusRetorn> <nomMètode> (<llistaArguments>) {
2 <declaracióVariablesLocals>
3 <cosDelMètode>
4 }
```
En aquesta sintaxi veiem que la declaració del mètode pot anar precedida d'uns modificadors, tot i que el més habitual (però no sempre) serà public. Per crear els primers mètodes, però, no els necessitem. Per indicar que un mètode no retorna cap resultat, s'utilitza el tipus void.

Respecte a la llista d'arguments, cal comentar que el pas de paràmetres en Java sempre és usant el mecanisme anomenat *per valor*, o sigui, es garanteix que tot paràmetre utilitzat en una crida a un mètode manté el valor inicial en finalitzar l'execució del mètode, però, si el paràmetre és una variable que fa referència a un objecte, l'objecte sí pot ser modificat (no substituït) dins el mètode. Al acabar la crida, aquesta modificació es manté.

Ja estem en condicions de dissenyar la primera classe i fer un petit programa que comprovi el funcionament dels diferents mètodes desenvolupats.

#### **Primera versió d'una classe per gestionar persones**

Suposem que es vol dissenyar una classe per gestionar persones, per a les quals interessa gestionar-ne el dni, el nom i l'edat.

Prenem les primeres decisions de disseny i decidim que dni i nom han de ser objectes String i que edat ha de ser un short. Respecte als mètodes, en un principi se'ns acut desenvolupar els mètodes corresponents a les operacions accessores i, potser, un mètode visualitzar() per mostrar tot el contingut d'una persona.

**Mètodes accessors**

Totes les classes acostumen a proporcionar uns mètodes de lectura (*get*) i escriptura (*set*) sobre els atributs de la classe, de manera que poden ser manipulats: són les anomenades *operacions accessores*.

Una possible solució és:

```
1 //Fitxer Persona.java
2 public class Persona {
3 String dni;
4 String nom;
5 short edat;
6 // Retorna: 0 si s'ha pogut canviar el dni
     7 // 1 si el nou dni no és correcte − No s'efectua el canvi
8 int setDni(String nouDni) {
9 // Aquí hi podria haver una rutina de verificació del dni
10 // i actuar en conseqüència. Com que no la incorporem, retornem sempre 0
11 dni = nouDni:
12 return 0;
13 }
14
15 void setNom(String nouNom) {
16 nom = nouNom;
17 }
18
19 // Retorna: 0 si s'ha pogut canviar l'edat
20 // 1 : Error per passar una edat negativa
21 // 2 : Error per passar una edat "enorme"
22 int setEdat(int novaEdat) {
23 if (novaEdat<0) return 1;
24 if (novaEdat>Short.MAX_VALUE) return 2;
25 edat = (short)novaEdat;
26 return 0;
27 }
28
29 String getDni() { return dni; }
30 String getNom() { return nom; }
31 short getEdat() { return edat; }
32
33 void visualitzar() {
34 System.out.println("Dni...........:" + dni);
35 System.out.println("Nom...........:" + nom);
36 System.out.println("Edat..........:" + edat);
37 }
38
39 public static void main(String args[]) {
40 Persona p1 = new Persona():
41 Persona p2 = new Persona();
42 p1.setDni("00000000");
43 p1.setNom("Pepe Gotera");
44 p1.setEdat(33);
45 System.out.println("Visualització de persona p1:");
46 p1.visualitzar();
47 System.out.println("El dni de p1 és " + p1.getDni());
48 System.out.println("El nom de p1 és " + p1.getNom());
49 System.out.println("L'edat de p1 és " + p1.getEdat());
50 System.out.println("Visualització de persona p2:");
51 p2.visualitzar();
52 }
53 }
```
L'execució d'aquest programa dóna el resultat següent:

**Classes embolcall**

El llenguatge Java proporciona per a cadascun dels vuit tipus primitius una classe corresponent, amb el mateix nom que el tipus però iniciades amb majúscula, anomenades *classes embolcall* (*wrapper*, en anglès), que proporcionen dades i mètodes per a la gestió dels tipus de dades corresponents.

```
1 Visualització de persona p1:
2 Dni...........:00000000
3 Nom...........:Pepe Gotera
4 Edat..........:33
5 El dni de p1 és 00000000
6 El nom de p1 és Pepe Gotera
7 L'edat de p1 és 33
8 Visualització de persona p2:
9 Dni...........:null
10 Nom...........:null
11 Edat..........:0
```
L'execució del programa sembla adequada. Veiem que les dades de la persona "p2", no inicialitzades explícitament, han estat inicialitzades - tal i com hem dit més amunt - implícitament amb valor zero les numèriques i valor null les referències. Aprofitem aquest exemple per presentar una problemàtica que ens podem trobar en el disseny de moltes classes, relativa al fet que la classe conté dades de tipus byte o short i, en canvi, els arguments dels mètodes que recullen valors per emplenar aquestes dades es defineixen de tipus int. Per què ho fem? Què hem de tenir en compte?:

- La declaració dels arguments dels mètodes de tipus int està fonamentada en el tipus de dada associat als literals que s'acostumaran a utilitzar. Així, com que és molt possible cridar el mètode setEdat() passant un literal enter (com en l'exemple), és lògic declarar l'argument d'aquest mètode de tipus int, ja que els literals enters són d'aquest tipus (o long si s'afegeix la lletra "L" al final del literal). Si haguéssim declarat l'argument de tipus short (adequat al tipus de la dada a què s'assignarà en l'interior del mètode), la crida al mètode s'hauria de fer passant un valor de tipus short o explicitant conversions com setEdat( (short) 33) i això no és desitjable.
- El fet de declarar els arguments dels mètodes amb els tipus de dada més usuals tenint en compte els literals amb els quals podem cridar el mètode ens porta al fet que a l'interior del mètode haguem de fer comprovacions relatives a si el valor que arriba és adequat en termes de grandària (rang). En l'exemple, el mètode setEdat() rep per paràmetre un valor int i en el seu interior, abans d'emplenar la dada edat declarada de tipus short, ens interessa comprovar si el valor és assumible per a una dada de tipus short. Per fer aquests tipus de comprovacions, el llenguatge Java ens proporciona mecanismes per saber quins són els rangs de valors permesos pels diferents tipus de dades. En l'exemple, utilitzem el valor MAX\_VALUE de la classe Short per comprovar si el valor enter de l'argument "novaEdat" del mètode setEdat() és massa gran per la dada edat.

## <span id="page-50-0"></span>**2.1.4 Modificadors dins d'una classe**

A l'hora de definir atributs o mètodes dins una classe, és possible indicar un **modificador d'accés**. Vegem amb més detall quins són a la sintaxi del Java.

```
1 [<modificadorAccés>] [<altresModificadors>] <tipusDada> <nomDada>;
2
3 [<modificadorAccés>] [<altresModificadors>] <tipusRetorn> <nomMètode> (<
       llistaArgs>)
4 {...}
```
El modificador d'accés pot prendre quatre valors:

- **Public**, que dóna accés a tothom.
- **Private**, que prohibeix l'accés a tothom menys pels mètodes de la pròpia classe.

#### **Paquets**

Les classes es poden organitzar en paquets i aquesta possibilitat s'acostuma a utilitzar quan tenim un conjunt de classes relacionades entre elles. Totes les classes no incloses explícitament en cap paquet i que estan situades en un mateix directori es consideren d'un mateix paquet.

- **Protected**, que es comporta com a public per a les classes derivades de la classe i com a private per a la resta de classes.
- **Sense modificador**, que es comporta com a public per a les classes del mateix paquet i com a private per a la resta de classes.

Donada la classe Persona, si desenvolupem un programa que instanciï objectes de la classe, tenim accés directe a les dades dni, nom i edat? Considerem el programa següent en què es creen objectes de la classe Persona.

```
1 //Fitxer CridaPersona.java
2 public class CridaPersona {
3 public static void main(String args[]) {
        Persona p = new Persona();
5 p.dni = "−−$%#@−−";
6 p.nom = "";
        p. edat = -23;
8 System.out.println("Visualització de la persona p:");
9 p.visualitzar();
10 }
11 }
```
En aquest cas estem en un programa extern a la classe Persona i es veu com accedim directament a les dades dni, nom i edat de la persona creada, i podem fer autèntiques animalades. El compilador no es queixa (cal haver compilat també l'arxiu Persona.java en el mateix directori) i l'execució dóna el resultat:

```
1 Visualització de la persona p:
```

```
2 Dni...........:−−$%#@−−
```
3 Nom...........:

```
4 Edat..........:−23
```
Acabem de veure, doncs, que la versió actual de la classe Persona permet el lliure accés als valors dels seus atributs, ja que en la definició d'aquestes dades no s'ha posat al davant el modificador adequat per evitar-ho. Les classes CridaPersona i Persona, en estar situades en el mateix directori, s'han considerat del mateix paquet i, per tant, en no haver-hi cap modificador d'accés en la definició de les dades dni, nom i edat, la classe CridaPersona hi ha tingut accés total. A més, en no haver-hi cap modificador d'accés en la definició dels mètodes, aquests no poden ser cridats per classes de paquets diferents del paquet al qual pertany la classe Persona.

Normalment, al crear classes el més correcte és que els atributs no tinguin accés directe. Els motius són:

- Protegir les dades de modificacions impròpies.
- Facilitar el manteniment de la classe, ja que si per algun motiu es creu que cal efectuar alguna reestructuració de dades o de funcionament intern, es podran efectuar els canvis pertinents sense afectar les aplicacions desenvolupades (sempre que no es modifiquin els prototipus dels mètodes existents).

Sembla lògic, doncs, fer evolucionar la versió actual de la classe Persona cap a una classe que tingui les dades declarades com a privades i els mètodes com a públics. Fixem-nos que el mètode main per comprovar el funcionament d'una classe sempre ha estat declarat public.

#### **Versió de la classe Persona amb modificadors d'accés adequats**

A continuació presentem una versió evolucionada de la classe Persona que inclou els modificadors d'accés adequats: dades a private i mètodes a public.

```
1 //Fitxer Persona.java
2
3 public class Persona {
4 private String dni;
5 private String nom;
6 private short edat;
7
8 // Retorna: 0 si s'ha pogut canviar el dni
9 // 1 si el nou dni no és correcte − No s'efectua el canvi
10 public int setDni(String nouDni) {
11 // Aquí hi podria haver una rutina de verificació del dni
12 // i actuar en conseqüència. Com que no la incorporem, retornem sempre 0
13 dni = nouDni:
14 return 0;
15 }
16
17 public void setNom(String nouNom) {
18 nom = nouNom;
19 }
20
21 // Retorna: 0 si s'ha pogut canviar l'edat
22 // 1 : Error per passar una edat negativa
23 // 2 : Error per passar una edat "enorme"
24 public int setEdat(int novaEdat) {
25 if (novaEdat<0) return 1;
26 if (novaEdat>Short.MAX_VALUE) return 2;
27 edat = (short)novaEdat;
28 return 0;
29 }
30
31 public String getDni() { return dni; }
32
33 public String getNom() { return nom; }
34
35 public short getEdat() { return edat; }
36
37 public void visualitzar() {
38 System.out.println("Dni...........:" + dni);
39 System.out.println("Nom...........:" + nom);
40 System.out.println("Edat..........:" + edat);
41 }
42
43 public static void main(String args[]) {
44 Persona p1 = new Persona();
45 Persona p2 = new Persona();
46 p1.setDni("00000000");
47 p1.setNom("Pepe Gotera");
48 p1.setEdat(33);
49 System.out.println("Visualització de persona p1:");
50 p1.visualitzar();
51 System.out.println("El dni de p1 és " + p1.getDni());
52 System.out.println("El nom de p1 és " + p1.getNom());
53 System.out.println("L'edat de p1 és " + p1.getEdat());
54 System.out.println("Visualització de persona p2:");
55 p2.visualitzar();
56 }
57 }
```
Amb aquesta versió de la classe Persona compilada, vegem què succeeix quan intentem compilar la classe CridaPersona que crea una persona i intenta accedir directament a les dades:

```
1 CridaPersona.java:11: dni has private access in Persona
2 p.dni = "−−$%#@−−";
4 CridaPersona.java:12: nom has private access in Persona
5 p.nom = "";
6 \sim ^
7 CridaPersona.java:13: edat has private access in Persona
8 p.edat = -23;
9 ^
10 3 errors
```
#### **Mètodes privats**

3 ^

Pot tenir sentit un mètode private? La resposta és afirmativa, ja que en el disseny d'una classe pot interessar desenvolupar un mètode intern per ser cridat en el disseny d'altres mètodes de la classe i no es vol donar a conèixer a la comunitat de programadors que utilitzaran la classe.

Fixem-nos que el compilador ja detecta que no hi ha accés a les dades. Hem aconseguit el nostre objectiu: protegir l'accés directe a les dades. Ara potser no sigui massa evident encara, però els avantatges d'assolir aquest objectiu s'aniran fent més evidents a mesura que es vagi avançant en l'aprenentatge de la creació de programes orientats a objectes.

#### <span id="page-53-0"></span>**2.1.5 Sobrecàrrega de mètodes**

De vegades, en els programes, cal dissenyar diverses versions de mètodes que tenen un mateix significat i/o objectiu però que s'apliquen en diferents tipus i/o nombre de dades. Així, si necessitàvem disposar d'una funció que sabés sumar dos enters i d'una funció que sabés sumar dos reals, podriem fer simplement dos mètodes diferents anomenats sumaEnters i sumaReals. Els dos tenen el mateix objectiu i significat, tot i que la gestió interna pot ser força diferent, i des d'un punt de vista lògic, com que les dues permeten calcular una suma,

Java permet declarar mètodes repetits amb el mateix nom. Això no és possible a tots els llenguatges de programació. Per exemple:

```
1 public int suma (int n1, int n2) \{ \ldots \}
```

```
2 public double suma (double r1, double r2) { ... }
```
El terme anglès per a la sobrecàrrega, molt emprat en informàtica, és overloading.

La **sobrecàrrega** de mètodes és la funcionalitat que permet tenir mètodes diferents amb un mateix nom.

Normalment la sobrecàrrega d'un nom de mètode s'utilitza en aquells que tenen un mateix objectiu, però és lícit utilitzar-la en mètodes que no tinguin res a veure. Això no acostuma a succeir si el dissenyador assigna a els mètodes noms que tinguin a veure amb el seu objectiu.

Hi ha dues regles per poder aplicar la sobrecàrrega de mètodes:

• La llista d'arguments ha de ser suficientment diferent per permetre una determinació inequívoca del mètode que es crida.

• Els tipus de dades que retornen poden ser diferents o iguals i no n'hi ha prou de tenir els tipus de retorn diferents per distingir el mètode que es crida.

El compilador només pot distingir el mètode que es crida a partir del nombre i tipus dels paràmetres indicats en la crida.

<span id="page-54-0"></span>Exemples de mètodes sobrecarregats els podem trobar en moltes classes proporcionades pel llenguatge Java. Així, per exemple, la coneguda classe String té molts mètodes sobrecarregats, com ara format(), getBytes(), indexOf(), etc.

## **2.2 Inicialització d'objectes**

La construcció d'un objecte s'efectua amb la utilització de l'operador new acompanyada d'un constructor de la classe. Si bé per classes ja existents dins les llibreries de Java aquests constructors ja existeixen, pel cas de classes noves generades dins un programa orientat a objectes, caldrà declarar-hi aquests constructors entre els seus mètodes disponibles.

## <span id="page-54-1"></span>**2.2.1 Procés d'inicialització d'un objecte al Java**

Els passos que segueix la màquina virtual davant l'execució de l'operador new són:

- 1. Reserva memòria per desar el nou objecte i totes les seves dades són inicialitzades amb valor zero pels tipus enters, reals i caràcter, amb valor false pel tipus booleà, i amb valor null per les variables on es desen objectes.
- 2. S'executen les inicialitzacions explícites. Les dades membres d'una classe es poden inicialitzar explícitament tot assignant expressions en la declaració dels membres.
- 3. S'executen els iniciadors (blocs de codi sense nom) que hi ha dins la classe seguint l'ordre d'aparició dins d'aquesta.
- 4. S'executa el constructor indicat en la construcció de l'objecte amb l'operador new.

## **Exemple d'inicialització explícita de dades membres en una classe**

```
1 //Fitxer InicialitzacioExplicita.java
  import java.util.Date;
3
4 public class InicialitzacioExplicita {
5 private int x = 20;
```

```
6 private int y;
7 private Date d = new Date (100,0,1);
8 private String s;
Q10 public static void main(String args[]) {
11 InicialitzacioExplicita obj = new InicialitzacioExplicita();
12 System.out.println("x = " + obj.x);
13 System.out.println("y = " + obj. y);
14 System.out.println("d = " + obj.d);
15 System.out.println("s = " + obj.s);
16 }
17 }
```
En aquesta classe veiem que conté quatre dades membre ("x", "y", "d" i "s") de les quals n'hi ha dues que són inicialitzades explícitament en el moment de la declaració corresponent. Posteriorment, en crear un objecte "obj" de la classe, podem comprovar que les diferents dades d'aquest objecte tenen el valor esperat ("x" i "d" són inicialitzades amb els valors indicats en la declaració i "y" i "s" són inicialitzades amb els valors zero i null que assigna Java).

L'execució d'aquest programa és:

```
1 \times = 202 y = 03 d = Sat Jan 01 00:00:00 CET 2000
4 \leq s = null
```
## <span id="page-55-0"></span>**2.2.2 Declaració de constructors**

El mecanisme d'inicialització explícita és una manera senzilla d'inicialitzar els camps d'un objecte. No obstant això, de vegades es necessita executar un mètode constructor en concret per implementar la inicialització, ja que pot ser necessari fer el següent:

- Recollir valors (pas de paràmetres en el moment de construcció) de manera que es puguin tenir en compte en la construcció de l'objecte.
- Gestionar errors que puguin aparèixer en la fase d'inicialització.
- Aplicar processos, més o menys complicats, en els quals poden intervenir tot tipus de sentències (condicionals i repetitives).

Tot això és possible gràcies a l'existència dels mètodes constructors, un dels quals sempre es crida en crear un objecte amb l'operador new. Per tant, a les classes creades per vosaltres pot ser necessari declarar constructors. En el disseny d'una classe es poden dissenyar mètodes constructors, però si no se'n dissenya cap, el llenguatge proveeix automàticament d'un constructor sense paràmetres.

Els mètodes constructors d'una classe han de seguir les normes següents:

- El nom del mètode és idèntic al nom de la classe.
- No se'ls pot definir cap tipus de retorn (ni tant solsvoid, no es posa absolutament res. Es deixa en blanc).
- Poden estar sobrecarregats, és a dir, podem definir diversos constructors amb el mateix nom i diferents arguments. En cridar l'operador new, la llista de paràmetres determina quin constructor s'utilitza.
- Si es defineix algun constructor (amb paràmetres o no), el llenguatge Java deixa de proporcionar el constructor sense paràmetres automàtic i, per tant, per poder crear objectes cridant un constructor sense paràmetres, caldrà definir-lo explícitament.

#### **Exemple de constructors adequats per a la classe Persona**

A continuació presentem un parell de constructors adequats per a la classe Persona:

```
1 public Persona () {}
2
3 public Persona (String sDni, String sNom, int nEdat) {
4 dni = sDni:
5 nom = sNom;
6 if (nEdat>=0 && nEdat<=Short.MAX_VALUE)
7 edat = (short)nEdat;
8 }
```
Gràcies als dos constructors podem crear objectes com mostra el mètode següent main():

```
1 public static void main(String args[]) {
2 Persona p1 = new Persona("00000000", "Pepe Gotera", 33);
3 Persona p2 = new Persona();
4 System.out.println("Visualització de persona p1:");
5 p1.visualitzar();
6 System.out.println("Visualització de persona p2:");
7 p2.visualitzar();
8 }
```
El constructor que permet passar per paràmetres el dni, el nom i l'edat de l'objecte Persona a construir s'ha utilitzat per crear l'objecte a què fa referència la variable "p1".

El constructor sense paràmetres permet la creació de l'objecte Persona a què fa referència la variable "p2". Si no haguéssim definit el constructor sense paràmetres, la creació d'aquest objecte no hauria estat possible.

L'execució del mètode main() presentat facilita la sortida:

```
1 Visualització de persona p1:
```
<sup>2</sup> Dni...........:00000000

<sup>3</sup> Nom...........:Pepe Gotera

<sup>4</sup> Edat..........:33

<sup>5</sup> Visualització de persona p2:

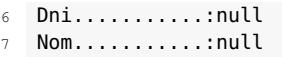

<span id="page-57-0"></span>8 Edat..........:0

**2.2.3 La paraula reservada "this"**

En Java existeix una paraula reservada especialment útil per tractar la manipulació d'atributs i la seva inicialització. Es tracta de this, que té dues finalitats principals:

- Dins els mètodes no constructors, per fer referència a l'objecte actual sobre el qual s'està executant el mètode. Així, quan dins un mètode d'una classe es vol accedir a una dada de l'objecte actual, podem utilitzar la paraula reservada this, escrivint this.nomDada, i si es vol cridar un altre mètode sobre l'objecte actual, podem escriure this.nomMètode(...). En aquests casos, la utilització de la paraula this és redundant, ja que dins un mètode, per referir-nos a una dada de l'objecte actual, podem escriure directament nomDada, i per cridar un altre mètode sobre l'objecte actual podem escriure directament nomMètode(...). De vegades, però, la paraula reservada this no és redundant, com en el cas en què es vol cridar un mètode en una classe i cal passar l'objecte actual com a argument: nomMètode(this).
- Dins els mètodes constructors, com a nom de mètode per cridar un altre constructor de la pròpia classe. De vegades pot passar que un mètode constructor hagi d'executar el mateix codi que un altre mètode constructor ja dissenyat. En aquesta situació seria interessant poder cridar el constructor existent, amb els paràmetres adequats, sense haver de copiar el codi del constructor ja dissenyat, i això ens ho facilita la paraula reservada this utilitzada com a nom de mètode: this(<llistaParàmetres>). La paraula reservada this com a mètode per cridar un constructor en el disseny d'un altre constructor només es pot utilitzar en la primera sentència del nou constructor. En finalitzar la crida d'un altre constructor mitjançant this, es continua amb l'execució de les instruccions que hi hagi després de la crida this(...).

## **Exemple d'utilització de la paraula reservada "this" en mètodes de la classe Persona**

En primer lloc veiem que ens pot interessar tenir un constructor per crear una persona a partir d'una persona ja existent, és a dir, el constructor Persona (Persona p).

Però, d'altra banda, ja tenim un constructor (anomenem-lo xxx) que ens sap construir una persona a partir d'un dni, un nom i una edat passats per paràmetre. Per tant, per construir una persona a partir d'una persona p donada, ens interessa cridar el constructor xxx passant-li com a paràmetres el dni, el nom i l'edat de

la persona p. Això ens ho facilita la paraula reservada this com a crida d'un constructor existent:

```
1 public Persona (Persona p) {
2 this (p.dni, p.nom, p.edat);
3 }
```
En segon lloc, suposem que volem tenir un mètode, anomenat clonar, que aplicat sobre un objecte Persona en creï un clon, és a dir, una altra persona idèntica, i retorni la referència a la nova persona. Per aconseguir-ho hem de dissenyar el mètode que en seu interior cridi un dels constructors de la classe. Si optem per utilitzar el constructor Persona (Persona p) necessitem la paraula reservada this per fer referència a l'objecte actual:

```
1 public Persona clonar () {
2 return new Persona (this);
3 }
```
El mètode main() següent permet comprovar el funcionament de tots dos mètodes:

```
1 public static void main(String args[]) {
2 Persona p1 = new Persona("00000000", "Pepe Gotera", 33);
3 Persona p2 = new Persona(p1);
4 Persona p3 = p1.clonar();
5 System.out.println("Visualització de persona p2:");
6 p2.visualitzar();
7 System.out.println("Visualització de persona p3:");
8 p3.visualitzar();
9 }
```
Veiem que els dos mètodes proporcionen el mateix resultat (creació d'una nova persona com a còpia d'una persona existent) i, per tant, el mètode clonar és irrellevant si ja tenim el constructor, però ens ha servit per veure una aplicació de la paraula reservada this per fer referència a l'objecte actual sobre el qual s'executa un mètode.

L'execució del mètode main() presentat facilita la sortida:

```
1 Visualització de persona p2:
```
- 2 Dni...........:00000000
- 3 Nom...........:Pepe Gotera
- 4 Edat..........:33
- 5 Visualització de persona p3: 6 Dni...........:00000000
- 7 Nom...........:Pepe Gotera
- 8 Edat..........:33
- <span id="page-58-0"></span>

## **2.3 Elements estàtics d'una classe**

Les dades membre estàtic, com que són comunes per a tots els objectes de la classe, també s'anomenen variables classe.

Alguns elements d'una classe es poden declarar com "estàtics". Per fer-ho, el llenguatge Java proporciona la paraula reservada static, amb tres finalitats:

**1) Com a modificador en la declaració de dades membres d'una classe**, per aconseguir que la dada afectada sigui comuna a tots els objectes de la classe. Per aconseguir aquest efecte, la dada corresponent es declara amb el modificador static, seguint la sintaxi següent:

1 static [<altresModificadors>] <tipusDada> <nomDada> [=<valorInicial>];

Les dades static es creen en efectuar la càrrega de la classe, quan encara no hi ha cap instància (objecte) de la classe. Atès que una dada static és comuna per a tots els objectes de la classe, s'hi accedeix de manera diferent de la utilitzada per les dades no static:

- Per accedir-hi des de fora de la classe (possible segons el modificador d'accés que l'acompanyi), no es necessita cap objecte de la classe i s'utilitza la sintaxi NomClasse.nomDada. Recordeu que perquè això funcioni, igualment, la dada s'ha de declarar com pública.
- Per accedir-hi des de la pròpia classe, no cal indicar cap nom d'objecte (nomObjecte.nomDada), sinó directament el seu nom.

En qualsevol cas, el llenguatge Java permet accedir a una dada static mitjançant el nom d'un objecte de la classe, però no és una nomenclatura coherent.

**2) Com a modificador en la declaració de mètodes d'una classe**, per aconseguir que el mètode afectat es pugui executar sense necessitat de ser cridat sobre cap objecte concret de la classe.

Si feu una ullada a la documentació del llenguatge Java, en la majoria de les classes us adonareu de l'existència de mètodes que tenen una sintaxi similar a la següent:

1 ... static <valorRetorn> <nomMètode> (<llistaArguments>)

Com a exemple, dins la classe String, podeu veure el mètode:

public static String valueOf(char[]data)

L'explicació que l'acompanya ens diu que aquest mètode, a partir d'una taula de caràcters, ens proporciona un nou objecte String que conté la seqüència de valors de la taula de caràcters. Per tant, és clar que l'execució d'aquest mètode no necessita cap objecte String i, per tant, és lògic que sigui declarat static. Davant aquest raonament, pot aparèixer la pregunta de per què, si no necessita de cap objecte String, és declarat com un mètode de la classe String? La resposta rau en el fet que en el llenguatge Java tot mètode s'ha d'implementar en alguna classe i, ja que aquest mètode permet aconseguir un objecte String, sembla lògic que resideixi dins la classe String.

Un altre cas potser més habitual i evident és el mètode main que s'usa en les classes principals. Per poder invocar un mètode cal fer-ho sobre un objecte. Però com és possible cridar main, si en iniciar l'execució del programa encara no existeix cap objecte? Els objectes es creen precisament dins el main! Aquest problema

seria un peix que es mossega la cua. La resposta està a fer-lo static, de manera que és possible fer-ne la crida sense la necessitat que hi hagi cap objecte existent prèviament.

Dels mètodes static cal saber:

- Es criden utilitzant la sintaxi NomClasse.nomMètode(). El llenguatge Java permet cridar-los pel nom d'un objecte de la classe, però no és lògic.
- En el seu codi no es pot utilitzar la paraula reservada this, ja que l'execució no s'efectua sobre cap objecte en concret de la classe.
- En el seu codi només es pot accedir als seus propis arguments i a les dades static de la classe.
- No es poden sobreescriure (sobrecarregar-los en classes derivades) per ferlos no static en les classes derivades.

**3) Com a modificador d'iniciadors** (blocs de codi sense nom), per aconseguir un iniciador que s'executi únicament quan es carrega la classe. La càrrega d'una classe es produeix en la primera crida d'un mètode de la classe, que pot ser el constructor involucrat en la creació d'un objecte o un mètode estàtic de la classe. La declaració d'una variable per fer referència a objectes de la classe no provoca la càrrega de la classe.

La sintaxi a emprar és:

<span id="page-60-0"></span>static  $\{ \ldots \}$ 

## **2.3.1 Exemple d'utilització de la paraula reservada "static" en les diverses possibilitats**

La classe següent ens mostra una situació en què la declaració d'una dada static és necessària, ja que es vol portar un comptador del nombre d'objectes creats de manera que a cada nou objecte es pugui assignar un número de sèrie a partir del nombre d'objectes creats fins al moment.

Així mateix sembla oportú proporcionar un mètode, anomenat nombreObjectesCreats() per donar informació, com el seu nom indica, referent al nombre d'objectes creats de la classe en un moment donat.

Per acabar, s'ha inclòs un parell d'iniciadors per comprovar el funcionament dels iniciadors static i no static.

```
1 //Fitxer ExempleUsosStatic.java
```
2

6

```
3 public class ExempleUsosStatic {
4 private static int comptador = 0;
5 private int numeroSerie;
```

```
7 static { System.out.println ("Iniciador \"static\" que s'executa en carregar
           la classe"); }
8
9 { System.out.println ("Iniciador que s'executa en la creació de cada objecte
          "); }
10
11 public ExempleUsosStatic () {
12 comptador++;
13 numeroSerie = comptador;
14 System.out.println ("S'acaba de crear l'objecte número " + numeroSerie);
15 }
16
17 public static int nombreObjectesCreats () {
18 return comptador;
19 }
20
21 public static void main(String args[]) {
22 ExempleUsosStatic d1 = new ExempleUsosStatic();
23 ExempleUsosStatic d2;
24 d2 = new ExempleUsosStatic();
25 System.out.println("Número de sèrie de d1 = " + d1.numeroSerie);
26 System.out.println("Número de sèrie de d2 = " + d2.numeroSerie);
27 System.out.println("Objectes creats: " + nombreObjectesCreats());
28 }
29 }
```
L'execució del programa dóna el resultat:

```
1 Iniciador "static" que s'executa en carregar la classe
2 Iniciador que s'executa en la creació de cada objecte
3 S'acaba de crear l'objecte número 1
4 Iniciador que s'executa en la creació de cada objecte
5 S'acaba de crear l'objecte número 2
6 Número de sèrie de d1 = 1
7 Número de sèrie de d2 = 2
8 Objectes creats: 2
```
## <span id="page-61-0"></span>**2.3.2 Exemple per comprovar quan es produeix la càrrega d'una classe**

El programa següent demostra en quin moment es carrega una classe i, per tant, s'executen els iniciadors static que pugui tenir definits. Per executar aquest programa cal tenir en el mateix directori el fitxer compilat de la classe ExempleUsosStatic.

```
1 //Fitxer: CarregaClasse.java
\overline{2}3 public class CarregaClasse {
4 public static void main (String args[]) {
5 System.out.println ("Punt 1. Abans de declarar la variable obj");
6 ExempleUsosStatic obj;
        System.out.println ("Punt 2. Després de declarar la variable obj");
8 System.out.println (" i abans d'invocar el mètode static");
9 System.out.println ("Anem a invocar el mètode static: " +
10 ExempleUsosStatic.nombreObjectesCreats());
11 }
12 }
```
L'execució d'aquest programa mostra com l'execució de l'iniciador static de la classe ExempleUsosStatic es produeix just abans de la sentència que inclou la crida del mètode static, malgrat que abans s'hagi declarat una variable per fer referència a objectes de la classe ExempleUsosStatic.

```
1 Punt1.Abans de declarar la variable obj
2 Punt2.Després de declarar la variable obj
3 i abans d'invocar el mètode static
4 Iniciador "static" que s'executa en carregar la classe
  Anem a invocar el mètode static: 0
```
## <span id="page-62-0"></span>**2.4 Llibreries de classes**

Normalment, a l'hora de generar diferents classes, serà desitjable organitzar-les de manera que se'n pugui facilitar la gestió i saber quines estan relacionades entre si, per exemple, formant part d'un mateix programa. El llenguatge Java proporciona un mecanisme, anomenat *package*, per poder agrupar classes.

Abans d'entrar a veure en profunditat el funcionament dels *packages* del Java, és important tenir clar com es representa una classe Java dins el sistema de fitxers quan no intervenen els *packages* (o sigui, tal com hem treballant amb classes fins ara), tant a nivell de codi font com un cop compilada. D'aquesta manera, és més senzill entendre el seu impacte dins l'estructura d'un programa fet en Java. Això es deu al fet que, en usar un IDE, tot aquest procés de gestió dels fitxers de codi font i compilats és transparent al desenvolupador, però és igualment important saber quins fitxers estan jugant algun rol en la fase de desenvolupament d'una aplicació en Java.

Cada classe dins un programa es representa normalment dins un fitxer amb extensió .java i amb un nom idèntic (incloent majúscules i minúscules) al de la pròpia classe tal com s'ha definit al codi font (public class NomClasse {...}). Quan una classe es compila, es genera un fitxer amb extensió .class amb el mateix nom de la classe. Aquest fitxer es genera al mateix directori que el fitxer .java si s'usa el compilador amb intèrpret de comandes, però els IDE habitualment els ordenen en carpetes diferents dins els seus projectes. Per exemple, el Netbeans ubica els fitxers .java dins la carpeta src, mentre que els fitxers .class els ubica a la carpeta build\classes.

#### <span id="page-62-1"></span>**2.4.1 Packages**

La pertinença d'una classe a un paquet s'indica amb la sentència package a l'inici del fitxer font en què resideix la classe i afecta a totes les classes definides en el fitxer. La sentència *package* ha de ser la primera sentència del fitxer font. Abans hi pot haver línies en blanc i/o comentaris, però res més.

Cal seguir la sintaxi següent:

```
package <nomPaquet>;
```
Els noms dels paquets (per conveni, amb minúscules) poden ser paraules separades per punts, fet que provoca que els corresponents .class s'emmagatzemin en una estructura jeràrquica de directoris que coincideix, en noms, amb les paraules que constitueixen el nom del paquet.

La inexistència de la sentència package implica que les classes del fitxer font es consideren en el paquet per defecte (sense nom) i els corresponents .class s'emmagatzemen en el mateix directori que el fitxer font.

Un paquet està constituït pel conjunt de classes dissenyades en fitxers font que incorporen la sentència package amb un nom de paquet idèntic. El paquet per defecte està constituït per totes les classes dissenyades en fitxers font que no incorporen la sentència *package*.

Totes les classes d'un paquet anomenat "xxx.yyy.zzz" resideixen dins la subcarpeta "zzz" de l'estructura de directoris "xxx/yyy/zzz", però podem tenir físicament aquesta estructura en diferents ubicacions. És a dir, donades les classes C1 i C2 del mateix paquet "xxx.yyy.zzz", es podria donar el cas que el fitxer .class corresponent a C1 residís en path "xxx/yyy/zzz/C1" i que el fitxer .class corresponent a C2 residís en path "xxx/yyy/zzz/C2".

Recordem que el codi incorporat en una classe (iniciadors i mètodes) té accés a tots els membres sense modificador d'accés de totes les classes del mateix paquet (a més de l'accés als membres amb modificador d'accés public).

En el disseny d'una classe es té accés a totes les classes del mateix paquet, però per accedir a classes de diferents paquets cal emprar un dels dos mecanismes següents:

• Utilitzar el nom de la classe precedit del nom del paquet cada vegada que s'hagi d'utilitzar el nom de la classe, amb la sintaxi següent:

1 nomPaquet.NomClasse

• Explicitar les classes d'altres paquets a les quals es farà referència amb una sentència import abans de la declaració de la nova classe, seguint la sintaxi següent:

És factible carregar totes les classes d'un paquet amb una única sentència utilitzant un asterisc:

import <nomPaquet>.\*;

Les sentències import en un fitxer font han de precedir a totes les declaracions de classes incorporades en el fitxer.

Així, doncs, si tenim una classe C en un paquet xxx.yyy.zzz i l'hem d'utilitzar en una altra classe, tenim dues opcions:

En el cas del Netbeans, les classe estaran a la carpeta "build/classes/xxx/yyy/zzz".

import <nomPaquet>.<NomClasse>;

- Escriure xxx.yyy.zzz.C cada vegada que haguem de referir-nos a la classe  $C<sub>c</sub>$
- Utilitzar la sentència import xxx.yyy.zzz.C abans de cap declaració de classe i utilitzar directament el nom C per referir-nos a la classe.

#### **Exemple de definició de paquets de classes i accés corresponent**

Considerem les classes dissenyades en el fitxer següent:

```
1 //Fitxer ClasseC1.java
2 package xxx.yyy.zzz;
 3
4 public class ClasseC1 {
5 int mc1=10;
6 }
7
8 class ClasseC1Bis {
9 int mc1=20;
10 }
```
Veiem que aquest fitxer defineix les classes ClasseC1 i ClasseC1Bis dins un paquet anomenat "xxx.yyy.zzz". Fixem-nos que una d'elles té el modificador public perquè s'hi pugui accedir des de fora del paquet, i recordem que en un fitxer .java només hi pot haver una classe public.

Considerem un nou fitxer .java que crea més classes en el mateix paquet "xxx.yyy.zzz": ClasseC2.java

```
1 //Fitxer ClasseC2.java
2 package xxx.yyy.zzz;
3
4 public class ClasseC2 {
5 int mc2=10;
6 }
 7
8 class ClasseC2Bis {
9 int mc2=20;
10 }
```
Vegem, en primer lloc, que qualsevol classe d'un paquet té accés a totes les classes del mateix paquet i als membres de les que no hagin estat declarades private. Som-hi:

```
1 //Fitxer: AccesIntern.java
2 package xxx.yyy.zzz;
 3
4 class AccesIntern {
5 public static void main (String args[]) {
6 ClasseC1 c1 = new ClasseC1();
7 ClasseC1Bis c1b = new ClasseC1Bis();
8 ClasseC2 c2 = new ClasseC2();
9 ClasseC2Bis c2b = new ClasseC2Bis();
10 System.out.println ("c1.mc1 = " + c1.mc1);
11 System.out.println ("c1b.mc1 = " + c1b.mc1);
12 System.out.println ("c2.mc2 = " + c2.mc2);
13 System.out.println ("c2b.mc2 = " + c2b.mc2);
14 }
15 }
```
Procedim a compilar els fitxers ClasseC1.java i ClasseC2.java. Veiem que la compilació no dóna cap error i podem comprovar l'estructura de directoris que hem generat dins de la carpeta del projecte del vostre IDE, amb aquestes compilacions:

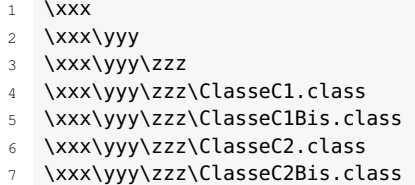

Si procedim a executar el programa de la classe AccesIntern obtenim:

```
1 c1.mc1 = 10
```

```
2 c1b.mc1 = 20
```

```
3 \, \text{c2.mc2} = 10
```

```
c2b.mc2 = 20
```
Veiem que la classe AccesIntern té accés a totes les classes del mateix paquet i a les seves dades membres, ja que no s'havien definit com a private.

Comprovem ara què cal fer per accedir a les classes del paquet "xxx.yyy.zzz" des d'una classe d'un altre paquet. Comprovarem que no podem accedir a les classes no públiques del paquet "xxx.yyy.zzz" ni als membres no públics de les classes públiques. Per fer aquestes comprovacions, considerem la classe AccesExtern següent:

```
1 //Fitxer AccesExtern.java
2 import xxx.yyy.zzz.*;
3
4 class AccesExtern {
     5 public static void main (String args[]) {
6 ClasseC1 c1 = new ClasseC1();
7 //ClasseC1Bis c1b = new ClasseC1Bis(); // No és classe pública
8 ClasseC2 c2 = new ClasseC2();
9 //ClasseC2Bis c2b = new ClasseC2Bis(); // No és classe pública
10 //System.out.println ("c1.mc1 = " + c1.mc1); // No són membres públics
11 //System.out.println ("c2.mc2 = " + c2.mc2); // No són membres públics
12 }
13 }
```
Veiem que les instruccions comentades donarien error pels motius següents:

- Les classes ClasseC1Bis i ClasseC2Bis no són públiques i, per tant, no s'hi té accés des de fora del paquet "xxx.yyy.zzz".
- El membre "mc1" de la classe ClasseC1 i el membre "mc2" de la classe ClasseC2 no són públics i, per tant, no s'hi té accés des de fora del paquet "xxx.yyy.zzz".

En el desenvolupament d'aplicacions en Java cal tenir especial cura a utilitzar noms que siguin únics i així poder-ne assegurar la reutilització en una gran organització i, encara més, en qualsevol lloc del món. Això pot ser una tasca difícil en una gran organització i absolutament impossible dins la comunitat d'Internet. Per això es proposa que tota organització utilitzi el nom del seu domini, invertit, com a prefix per a totes les classes. És a dir, els paquets de classes desenvolupats per la Generalitat de Catalunya, que té el domini "gencat.cat", podrien començar per "cat.gencat".

#### <span id="page-66-0"></span>**2.4.2 Arxius jar**

Una aplicació Java normalment es compon dels compilats de molts fitxers .java, la majoria dels quals formaran part de diferents paquets i, per tant, a l'hora de distribuir l'aplicació caldria mantenir l'estructura de directoris corresponent als paquets, cosa que pot convertir-se en una feina feixuga.

L'entorn JDK de Java ens proporciona l'eina "jar", executada sobre línia de comandes, per empaquetar totes les estructures de directoris i els fitxers .class en un únic arxiu d'extensió.jar, que no és més que un arxiu que conté a l'interior altres fitxers, similar als .zip del compressor WinZip o als .rar del compressor WinRAR.

Per crear un fitxer .jar cal seguir les indicacions que la mateixa eina ens dóna si l'executem sense passar-li cap informació referent al que cal empaquetar:

 G: $\rightarrow$ iar Uso: jar {ctxui}[vfm0Me] [archivo−jar] [archivo−manifiesto] [punto−entrada] [−C dirl archivos... 3 Opciones: −c crear archivo de almacenamiento −t crear la tabla de contenido del archivo de almacenamiento −x extraer el archivo mencionado (o todos) del archivo de almacenamiento −u actualizar archivo de almacenamiento existente −v generar salida detallada de los datos de salida estándar −f especificar nombre del archivo de almacenamiento 11 - -m incluir información de un archivo de manifiesto especificado −e especificar punto de entrada de la aplicación para aplicación autónoma que se incluye dentro de un archivo jar ejecutable −0 sólo almacenar; no utilizar compresión ZIP 15 -M no crear un archivo de manifiesto para las entradas −i generar información de índice para los archivos jar especificados −C cambiar al directorio especificado e incluir el archivo siguiente Si algún archivo coincide también con un directorio, ambos se procesarán. El nombre del archivo de manifiesto, el nombre del archivo de almacenamiento y el nombre del pun to de entrada se especifican en el mismo orden que las marcas 'm', 'f' y 'e'. 21 Ejemplo 1: para archivar dos archivos de clases en un archivo de almacenamiento llamado classes. 23 jar: jar cvf classes.jar Foo.class Bar.class Ejemplo 2:utilice un archivo de manifiesto ya creado, 'mymanifest', y archive todos los archivos del directorio foo/ en 'classes.jar': jar cvfm classes.jar mymanifest −C foo/ .

Així, doncs, per obtenir un arxiu .jar cal executar quelcom similar a:

jar cf nomArxiu.jar fitxer1.class fitxer2.class... directori1 directori2...

Un fitxer .jar es pot descomprimir i generar tota l'estructura de directoris en la ubicació en què es vulgui tot executant quelcom similar a:

jar xf nomArxiu.jar

També hi ha possibilitats d'extreure únicament el(s) fitxer(s) desitjat(s).

El gran avantatge dels fitxers .jar és que la màquina virtual permet l'execució dels fitxers que conté sense necessitat de desempaquetar, amb la sintaxi següent:

1 java −cp nomArxiu.jar fitxerQueContéMètodeMain

Però, tot i així, cal saber quin és el fitxerQueContéMètodeMain. Per evitar haver de recordar el nom de la classe amb el main es pot indicar en un fitxer especial, anomenat **fitxer de manifest**, i incloure aquest fitxer dins l'arxiu .jar. Per aconseguir-ho, generem un fitxer de text amb qualsevol nom (per exemple, manifest.txt) amb el contingut següent i, importantíssim, amb un salt de línia al final:

1 Main−Class: fitxerQueContéMètodeMain

Una vegada tenim el fitxer, l'hem d'incloure en l'arxiu .jar fent:

L'opció "mf" indica que s'indica el nom del fitxer de manifest i el nom del fitxer empaquetat en aquest ordre; podem invertir les opcions:

iar cfm nomArxiu.jar manifest.txt fitxer1.class fitxer2.class... directori1 directori2...

Un cop un conjunt de classes són empaquetades dins un fitxer .jar, aquest es pot afegir directament a l'entorn de treball, de manera que al fer-ho es considera que totes les seves classes formen part del programa que s'està generant. Gestionant un únic fitxer és possible gestionar-ne en realitat molts.

El fitxer de manifest pot contenir més informació. Deixem per a vosaltres la seva investigació.

#### **Exemple de generació i utilització d'arxiu \*\*.jar\*\***

Considerem els fitxers ClasseC1.java, ClasseC2.java i AccesIntern.java que formen part del paquet "xxx.yyy.zzz" i el fitxer AccesExtern.java. Suposem que estem en una ubicació en què tenim el compilat AccesExtern.class i d'on penja l'estructura de directoris xxx/yyy/zzz amb els fitxers ClasseC1.class, ClasseC2.class i AccesIntern.class.

Per generar un fitxer JAR que contingui els quatre .class amb l'estructura de directoris indicada:

Netbeans genera automàticament fitxers JAR per als vostres projectes si useu l'opció *Build* de la barra d'eines. El fitxer es troba a la carpeta dist.

jar cmf manifest.txt nomArxiu.jar fitxer1.class fitxer2.class... directori1 directori2...

1 G:\>jar cf paquet.jar AccesExtern.class xxx/yyy/zzz

Aquesta ordre ens ha generat un arxiu JAR que conté totes les classes indicades i que podem utilitzar per distribuir la nostra aplicació. Per comprovar-ne la funcionalitat, podem moure el fitxer JAR generat a una altra ubicació, situar-nos-hi i executar.